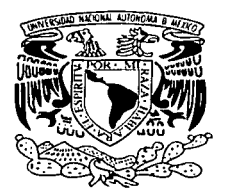

# UNIVERSIDAD NACIONAL AUTÓNOMA DE MÉXICO

**FACULTAD DE INGENIERÍA** 

DISEÑO Y APLICACIÓN DEL ESQUEMA DE CONTROL DIGITAL LINEAL ÓPTIMO CUADRÁTICO (DLOR) EN UNA PLANTA **EXPERIMENTAL.** 

# TESIS

QUE PARA OPTAR POR EL TÍTULO DE

INGENIERO MECÁNICO ELECTRICISTA

PRESENTAN:

JOSÉ LUIS MEDELLÍN LÓPEZ<br>MARÍA OFELIA RODRÍGUEZ DURÁN

ASESOR: M. EN I. RICARDO GARIBAY JIMÉNEZ

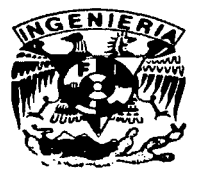

**CIUDAD UNIVERSITARIA** 

**MÉXICO, D.F. 2003** 

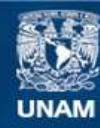

Universidad Nacional Autónoma de México

**UNAM – Dirección General de Bibliotecas Tesis Digitales Restricciones de uso**

# **DERECHOS RESERVADOS © PROHIBIDA SU REPRODUCCIÓN TOTAL O PARCIAL**

Todo el material contenido en esta tesis esta protegido por la Ley Federal del Derecho de Autor (LFDA) de los Estados Unidos Mexicanos (México).

**Biblioteca Central** 

Dirección General de Bibliotecas de la UNAM

El uso de imágenes, fragmentos de videos, y demás material que sea objeto de protección de los derechos de autor, será exclusivamente para fines educativos e informativos y deberá citar la fuente donde la obtuvo mencionando el autor o autores. Cualquier uso distinto como el lucro, reproducción, edición o modificación, será perseguido y sancionado por el respectivo titular de los Derechos de Autor.

*Agradecimie11tos* 

*A mis padres, Alfredo ./tlledellín* y *Magdalena López* , *por haberme apoyado a alcanzar una meta más en mi vida.* 

A mis hermanas, Lilia, Guadalupe y Erika, por su ayuda y los gratos momentos vividos.

*A mi novia Adria11a, de quien he recibido el apoyo* y *fa co111p1·ensióá.necesario;, en los momentos. nuís dificil es.* · · · ·

*A mis compaíieros* y *amigos, por el apoyo incondicional y* /~s *grandes mome/1/os de estudio, alegría y regocijo que compartimos.* 

*A mis maestros que por su dedicación aportaron otro grano de arena en mi formación*  profesional, en especial, al Ingeniero Ricardo Garibay por ampliar mis conocimientos *para que este trabajo fuera posible.* 

*A la U.N.A.M., gracias, por el orgullo de ser un profesional forjado en sus aulas.* 

*José Luis Medel/ín López* 

**Dedicatorias** 

A mis padres, de quienes he recibido una buena educación y cuyo ejemplo me ha sabido llevar por el camino de la honestidad.

A mis primos y sobrinos, a quienes deseo ver convertidos como grandes seres humanos, realizados en cada uno de los aspectos de su vida.

Y a todos aquéllos que se han dado la oportunidad de adquirir un conocimiento más y hacerlo vivencia.

José Luis Medellin López

*Agl'l1decil11ie11tos* 

*Gracias a Dios, porque nada es posible sin Él.* 

er i San Stad

*A todos 111i!>;'·¡,ía-ésíros* 

*Gracias. porqúe cada uno de ellos, dejó parte de sí en mi mente y en mi corazón.* 

#### *Victor M.*

Te doy gracias porque has contribuido en forma muy importante en mi formación profesional.

#### *Ricardo·Garibay*

*Gracias. por el proyecto, por tus enseiianzas, por tu paciencia y por tu apoyo, pero sobre*  todo por tu amistad.

#### *José Luis*

Gracias por tu disponibilidad, por tu compañerismo y confianza, por tu sentido del *humor y porque estamos juntos en este proyecto.* 

#### *Ma. del Carmen, Malena y Lety*

*Gracias porque a pesar de todo, nos mantuvimos unidas y por su aliento y confianza en mí.* 

*A mis cuíiados, Gustavo, Coral, Alicia, Ratí/* y *Carlos.* 

*A toda mi familia, porque en ella he encontrado valores y fortaleza.* 

*P. Martí11ez Gracias por tus ocurrencias y tu vigilancia continua.* 

wiji su gunung

*Ma. O.felia Rodríguez Durán* 

**Dedicatorias** 

A mi papá, de quien siempre recibi amor, protección y un gran ejemplo, lo que me ha permitido completar este objetivo, porque he guardado en mi corazón, en todo momento, lo valioso y agradable de su noble espíritu y porque he tenido en mente su pensamiento filosófico.

A mi mamá, de quien siempre he recibido un apoyo incondicional, en todos los aspectos, de quien he aprendido que nada es imposible, y quien siempre encuentra el modo de hacerme ver sencillas, las cosas que me parecen dificiles. Te quiero mucho,

A mis hijos, Vidar, Adrián y Floriane, que le han dado sentido y felicidad a mi vida, y que me impulsaron a luchar por un ideal. Los amo.

A mis hermanos, Ismael, Alicia, Ricardo, Patricia y Ma. de los Angeles, quienes han sido siempre un elemento motriz en mi vida, y que siempre han estado conmigo en las buenas y en las malas.

A mis amigos y amigas por su amistad incondicional, porque me hicieron fuerte cuando más débil estaba y porque me dejaron hacer lo mismo por ellos.

A mis sobrinos, Jorge, Karen, Rodrigo, Diego, Sebastián y Gloria Luz.

Ma. Ofelia Rodríguez Durán

# **ÍNDICE**

## 1. Planteamiento del problema y objetivo del control.

- 2. Diseño del Controlador y el observador.
	- 2.1. Control por retroalimentación de estados.
		- 2.1.1. Asignación de polos estables.
		- 2.1.2. Fórmula de Ackermann.
	- . . '' ..... · 2.2, Observador de estado.
	-
	- 2.3. Esquema de Franklin.
	- 2.4. Control óptimo cuadrático.
		- 2.4.1. Principios de Optimalidad y Programación Dinámica.
			- 2.4.1.1. Ecuación Funcional de la Programación Dinámica.
		- 2.4.2. Regulador Lineal Óptimo Cuadrático (LQR).

# 3. Modelo de la planta.

- 3.1. Función de transferencia continua.
	- 3.1.1. Análisis dinámico.
- 3.2. Modelo lineal de variables de estado.
	- 3.2.1. Obtención de las variables de estado discretas.
	- 3.2.2. •Obtención de las variables de estado discretas utilizando las herramientas MATLAB.

#### **4. Controlador SPVisor.**

- 4.1. Descripción básica.
- 4.2. Descripción del esquema de regulación.
- 21km Alexandria 4.3. Características de aplicación.

# **5. Simulación y aplicación del diseño.**

- 5.1. Pruebas y resultados del control por retroalimentación de estados y observador, por asignación de polos.
- 5.2 Pruebas y resultados aplicando control óptimo.

5.2.1. Pruebas en Matlab.

5.2.2; Tabla de resultados.

- 5.3 Aplicación física con el controlador SPVisor.
- 5.4 Análisis de resultados.

# **6. Conclusiones.**

**7. Bibliografía.** 

# **Apéndice.**

# PAGINACION DISCONTINUA

# **Capítulo 1 Plantear.iiento del Problema y Objetivo del Control**

Plantear el diseño en Ingeniería de Control es atractivo e interesante, ya que para cubrir las diversas especificaciones de un problema de este tipo, los aspectos que hay que abordar son múltiples y muy variados, de tal forma que es muy probable, que la solución sea producto de un trabajo interdisciplinario. Lo anterior es comprensible cuando tomamos en cuenta los aspectos más importantes en dicho trabajo de diseño, los cuales, en forma general son:

a) Escoger los sensores y actuadores adecuados, para actuar sobre la planta o proceso.

b) Desarrollar los modelos o ecuaciones de la planta, sensor y actuador.

c) Diseñar el controlador básado en los modelos y criterios de control a seguir.

d) Evaluar analíticamente el diseño mediante simulación y pruebas del sistema.

El presente trabajo de tesis está encaminado a utilizar el método de diseño conocido como Regulador Cuadrático Lineal, comúnmente abreviado como "LQR", el cual, además de ser una poderosa herramienta para el diseño en el enfoque de control óptimo, ha servido como base para el desarrollo de muchos otros esquemas de control, tales como el método gaussiano cuadrático lineal, conocido como "LQG", y el controlador H~ los cuales se utilizan en los sistemas más expuestos a perturbaciones.

El enfoque principal de este trabajo, es que, con base en la simulación, experimentación y exploración del algoritmo principal, se pueda hacer una caracterización del mismo respecto a las cualidades y características de operación.

Para llevar a cabo lo anterior se hacen una serie de pruebas a un proceso físico experimental, algunas de éstas se simulan previamente utilizando el programa MATLAB para luego realizar las pruebas directamente con un equipo simulador de procesos y el programa SPVisor.

Se debe mencionar que se toman como base los algoritmos de control de Ackermann.

Se considera que este regulador es de gran importancia en el estudio y aplicación de sistemas de control digital, ya que constituye la principal estructura de regulación del estado en sistemas lineales multivariables, y es indispensable

comprender la filosofía del mismo, para utilizar las técnicas modernas de control multivariable, específicamente en el enfoque de control óptimo, el cual toma como base la elaboración de un índice o función de costo que se debe minimizar.

El . planteamiento. te6rico de este enfoque, asegura que el controlador es inherentemente estable~ ya que genera soluciones estables en sistemas de malla cerrrada, ademas de que proporciona una visión clara acerca de la necesidad de minimizar el esfuerzo de control y las variables de desviación del sistema:-

El desarrollo de este algoritmo no es reciente, por lo que se busca mostrar con claridad los beneficios que se tienen con su uso.

Por todo lo anterior, la justificación del presente trabajo de tesis incluye una evaluációndel desempeño del enfoqUe LQR, a través de su aplicación sobre un mismo proceso, sometiéndolo a diferentes valores de algunos de los parámetros que conforman la función de costo.

Para precisar el alcance del trabajo se hace referencia a los esquemas fundamentales de control:

El esquema clásico, mostrado en la figura 1.1, con controlador PID en el cual se emplean diversos métodos de sintonización, para obtener los parámetros adecuados del controlador de acuerdo con un procedimiento heurístico.

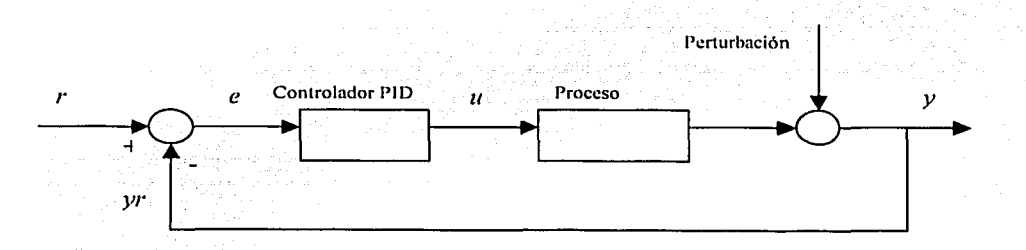

#### **Figura 1.1 Esquema clásico de control**

La aplicación de este esquema completa un diseño aceptable , en términos de comportamiento, tanto en el dominio del tiempo como en el de la frecuencia,

considerando criterios tales como: tiempos de asentamiento y de elevación. sobrepaso, ancho de banda, etc.

Por otro lado tenemos el esquema de control por realimentación de las variables de estado y un observador de orden completo, el cual se muestra en la figura 1 2ີ∴

En dicho esquema podemos observar que dado el modelo del proceso en forma lineal como: and a state of the state of the state of the state of the state of the state of the state of the

$$
x(k+1) = Ax(k) + Bu(k)
$$

 $u = Kx_1 - Kx^n$ 

 $x_r = N_s r$ 

se tiene que:

El observador se calcula con el mismo método, de acuerdo con el principio de dualidad.

Tomando como base el esquema de la figura 1.2, en el trabajo que se presenta, la K de control se calcula empleando el algoritmo de control óptimo LQR, y formula el siguiente objetivo de control:

La salida del proceso  $y(k)$ , va a ser controlada para cambios de referencia  $r(k)$ (modo servo) y perturbaciones (modo regulación), diseñando la matriz de retroalimentación de estado por medio del algoritmo LQR, con un índice de costo a minimizar dado por:

 $J = u(k)^T R u(k) + u(k)^T Q x(k)$ 

Este diseño de control óptimo determina las señales de control que satisfacen las restricciones físicas y a la vez maximiza o minimiza algún criterio dentro de la operación del sistema.

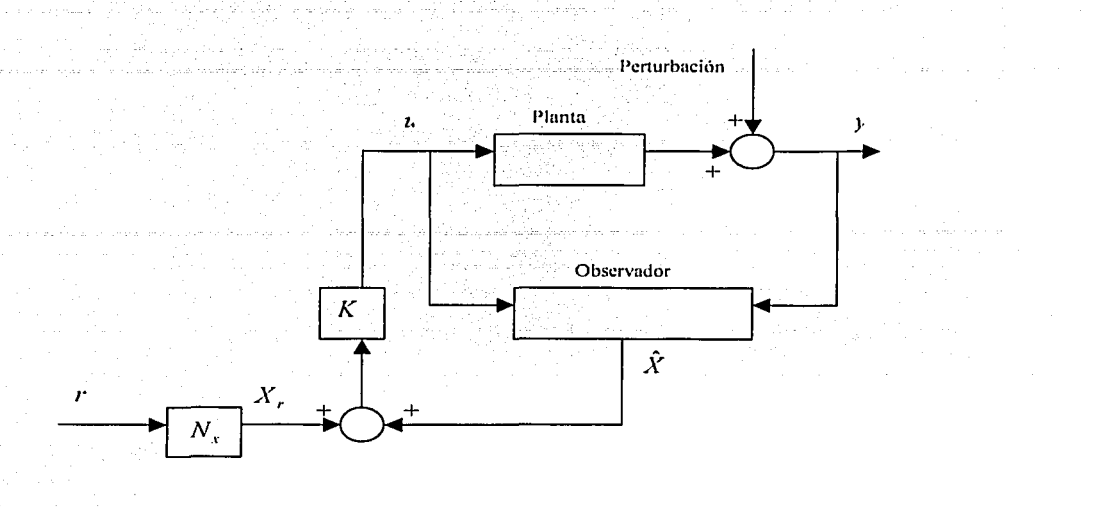

 $\overline{4}$ 

Capitulo 1. Planteamiento del Problema y Objetivo del Control

Figura 1.2 Esquema de control por retroalimentación de las variables de estado y observador de orden completo.

na San B i salah sahiji désa di kacamatan Sulawa Sulawa.<br>Pada tahun biasa di kacamatan Sulawa Sulawa Sulawa Sulawa Sulawa Sulawa Sulawa Sulawa Sulawa Sulawa Sulawa Sul والمنافذ والمتفاق والمنافذ والمراوي والانتارين

# **Capítulo 2**  Diseño del Controlador y el Observador

El objetivo. de· control, consiste en reducir el error hasta cero con suficiente velocidad, tanto en el modo de regulación como en el de seguimiento. La ubicación de .los polos de malla cerrada se determina por la matriz de ganancia de la realimentación de estado. Para poder hacer el diseño en variables de estado, primero nécesitámos tener todo el estado disponible, para determinar la ley de control. Si esto no es posible, se requiere diseñar un observador, el cual calcula el vector de estado total cuando se le proporcionan las mediciones de la salida. Después se combina la ley de control con el observador, donde los cálculos de la ley de control están basados en estados estimados en lugar de estados reales.

#### 2.1. Control por retroalimentación de estados

El procedimiento para el cálculo de la matriz de ganancia consiste en elegir las ecuaciones adecuadas para todos los polos en lazo cerrado, y a continuación determinar la matriz de ganancia  $K$ , de retroalimentación de estado, que dé como resultado los polos de lazo cerrado especificados, de tal forma que los errores causados por perturbaciones o entradas de comando puedan ser reducidos a cero lo mas rápido posible.

Este esquema se muestra en la figura siguiente.

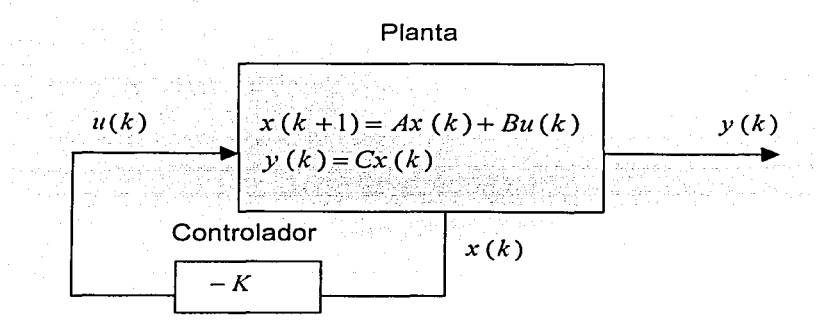

#### Figura 2.1 Control por realimentación de las variables de estado

En malla cerrada la ecuación de estado se transforma:

$$
x(k + 1) = Ax(k) + BKx(k)
$$

$$
x(k+1) = (A - BK)x(k)
$$

 $(A - BK)$  tiene que ser Hurwitz

#### 2.1.1. Asignación de polos estables

A partir de la fúnción de transferencia de la planta se puede determinar la estructura del control, mediante la especificación del objetivo del control. De acuerdo a este tipo de procedimientos se desarrolla el método de asignación de polos, que requiera la especificación del comportamiento dinámico deseado en malla cerrada, permitiendo obtener una estructura lineal del control.

Así la planta de orden *n* se modela mediante

i Principale de Caractería.<br>Constante de Caractería de Caractería de Caractería de Caractería de Caractería de Caractería de Caractería d

$$
x(k+1) = Ax(k) + Bu(k) \ \ldots \ldots \ (2.1)
$$

y(k)=Cx(k) ............... (2.2)

La entrada de control

$$
u(k)=-Kx(k) \quad \ldots \quad (2.3)
$$

Donde la *K* es la de retroalimentación y está dada por

$$
K = [k_1 k_2 \dots k_n] \quad \dots \dots \dots \dots (2.4)
$$

La manipulación de los valores de *K* garantizará que los polos estén dentro del círculo unitario de estabilidad. Escoger los valores adecuados para los elementos de  $K$ , depende del valor de las raíces a las cuales se desea llegar.

Al sustituir la entrada  $u(k)$  de la ecuación (2.3) en la (2.1), la ecuación de estado del sistema es:

$$
x(k+1) = (A-BK)x(k) \dots (2.5)
$$

En este algoritmo es necesario especificar las posiciones deseadas de los polos de malla cerrada.

$$
P_{mc} = [z_1, z_2...z_n] \dots (2.6)
$$

---- - . ·.=-;-;e~'=--" ~~~·--· -'-•- -'- \_, -·'""".''--""',--*-\_-0:.-"-co- \_,;-\_:-;* --;----

La ecuación característica.del sistema de mallacerrada es

$$
P(z) = |zI - A + BK| = (z - z_1)(z - z_2)...(z - z_n) \quad \dots \dots \dots \tag{2.7}
$$

En esta ecuación tenemos *n* incógnitas  $k_1, k_2, ..., k_n$ , y *n* coeficientes conocidos en la parte derecha del polinomio donde podemos resolver igualando coeficientes obteniendo la matriz de ganancia, *K* de tal m'anéra que las raíces de la ecuación estén en lugares esperados, forzando así a'la·ecuación característica del sistema a ser idéntica a la forma deseada.

La condición que debe cumplirse para lograr la regulación de un sistema discreto lineal con retroalimentación de estado es en principio, que el sistema sea controlable. Si las matrices están expresadas en forma canónica controlable.

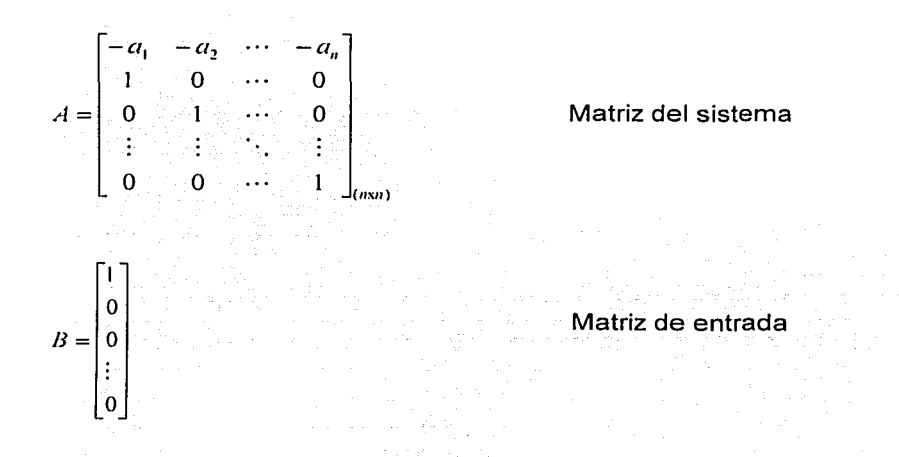

Al cumplirse la condición de controlabilidad, podremos establecer el siguiente análisis para el sistema que deseamos regular.

Ahora, al hacer el cálculo de la matriz  $(A - BK)$  con la forma particular que denotamos para A y B y con  $K = [k_1 \cdots k_n]$  tenemos:

 $|zI(A - BK) = P(z)$  ........(2.8)

Las raíces del polinomio *p(z),* es decir los valores propios, sori los polos del sistema retroalimentado, los cuales están determinados por la matriz K.

Manejando los valores de  $K$  garantizaremos que los polos estén dentro del círculo unitario del plano complejo *z.* 

$$
A-BK = \begin{bmatrix} -a_1 & -a_2 & \cdots & -a_n \\ 1 & 0 & \cdots & 0 \\ 0 & \cdots & 0 & 0 \\ \vdots & \vdots & \ddots & \vdots \\ 0 & 0 & \cdots & 1 \end{bmatrix} \begin{bmatrix} k_1 & k_2 & k_3 & \cdots & k_n \\ 0 & 0 & 0 & \cdots & 0 \\ \vdots & \vdots & \vdots & \ddots & \vdots \\ 0 & 0 & 0 & 0 & 0 \\ \vdots & \vdots & \vdots & \ddots & \vdots \\ 0 & 0 & 0 & \cdots & 0 \end{bmatrix}
$$
  

$$
A-BK = \begin{bmatrix} -a_1 + k_1 & -a_2 + k_2 & -a_3 + k_3 & \cdots & -a_n + k_n \\ 0 & 0 & 0 & \cdots & 0 \\ \vdots & \vdots & \vdots & \ddots & \vdots \\ 0 & 0 & 0 & 1 & 0 \end{bmatrix}
$$

La forma particular forma que adopta la matriz  $A - BK$  permite llegar a la siguiente conclusión:

Al calcular los valores propios del sistema retroalimentado con la expresión (2.8) se obtiene la ecuación característica de malla cerrada.

$$
P(z) = zn + p1zn-1 + ... + pn-1z + pn .........(2.9)
$$

De donde se tiene:

너 왜 없잡은 것이

$$
p_1 = a_1 + k_1
$$
  
\n
$$
p_2 = a_2 + k_2
$$
  
\n
$$
\vdots
$$
  
\n
$$
p_n = a_n + k_n
$$
  
\n(2.10)

con: www.com/additional/addition

*p;* coeficientes del polinomio característico *P* (z )

- $a$  elementos de la matriz  $A$  en forma controlable
- $k$  componentes del vector  $K$  de control

<u> 대표 대표</u>

El vector  $K$  del controlador asegura una regulación con base en la retroalimentación de estado del sistema. Se debe comentar que en realidad la asignación de los polos en malla cerrada, en un caso real de diseño, no es arbitraria ya que se tienen bien definidas, con base en la experiencia, las zonas más adecuadas para colocar estos polos e incluso se puede determinar el comportamiento del sistema dependiendo de las posiciones escogidas, además podríamos intentar forzar al sistema a responder rápidamente pero esto nos generaría grandes señales de control y la planta podría comportarse en forma no lineal.

Con respecto a los polos de la malla cerrada se puede tomar las siguientes consideraciones:

 $|z_{1}| < 1$ 

Polos estables

Polos inestables

 $|z| \geq 1$ 

**Figura 2.2** 

Se establece que el sistema es estable si se cumple con cualquiera de las siguientes condiciones:

- Todos los polos de su función de transferencia están dentro del círculo unitario.
- La matriz A tiene valores propios dentro del círculo unitario.
- La matriz A es Hurwitz.

#### **Fórmula de Ackermann**

Un procedimiento sencillo y efectivo para calcular la matriz de ganancia  $K$ , es el uso de la fórmula de Ackermann, en la cual no es necesario que *A* y *B* estén enunciadas en forma controlable. Si el número *q* de entradas y el número *p* de salidas es 1 (una entrada y una salida), se aplica la fórmula para calcular la matriz de retro de estado K.

A partir del modelo de la planta de la ecuación (2.1 ), y del polinomio característico de malla cerrada, dado por. la. ecuación. (2.7). Se forma el polinomio matricial *P* (A) utilizando los coeficientes de la ecuación característica deseada (2.9).

$$
P(A) = An + k1An-1 + \dots + kn-1A + kn \dots \dots \dots \tag{2.11}
$$

La fórmula de Ackermann para la matriz de ganancia está dada por:

---·--> --·:'-:\~:"~--.··<.·\_,-. :.;~·.<

 $K = [0 \quad 0 \quad 0 \quad ... \quad 1]_{\infty} [B \quad AB \quad . \quad A^{n-1}B]_{\infty}^{-1} P(A)_{\infty} \quad \dots \quad (2.12)$ 

donde la matriz de controlabilidad

 $W_c = [B \quad AB ... A^{n-1}B] \dots (2.13)$ 

es no singular y por lo mismo la planta es controlable.

#### 2.2. Observador de estado

El algoritmo que estima el estado de un sistema es llamado observador de estado, como se describe en la figura 2.5. El estado de la planta  $x (k)$  es observado o estimado como  $\hat{x}(k)$  y se desea que éstos sean aproximadamente iguales, de esta forma se tiene disponible x(k) para cálculos de realimentación.

Empleando el modelo de la planta dado por las ecuaciones: (2.1) y (2.2)

El observador de estado, se utiliza para estimar las variables que no sean medibles directamente; a partir de las mediciones de las variables de salida y de las de control, siempre y cuando se satisfaga la condidón de observabilidad.

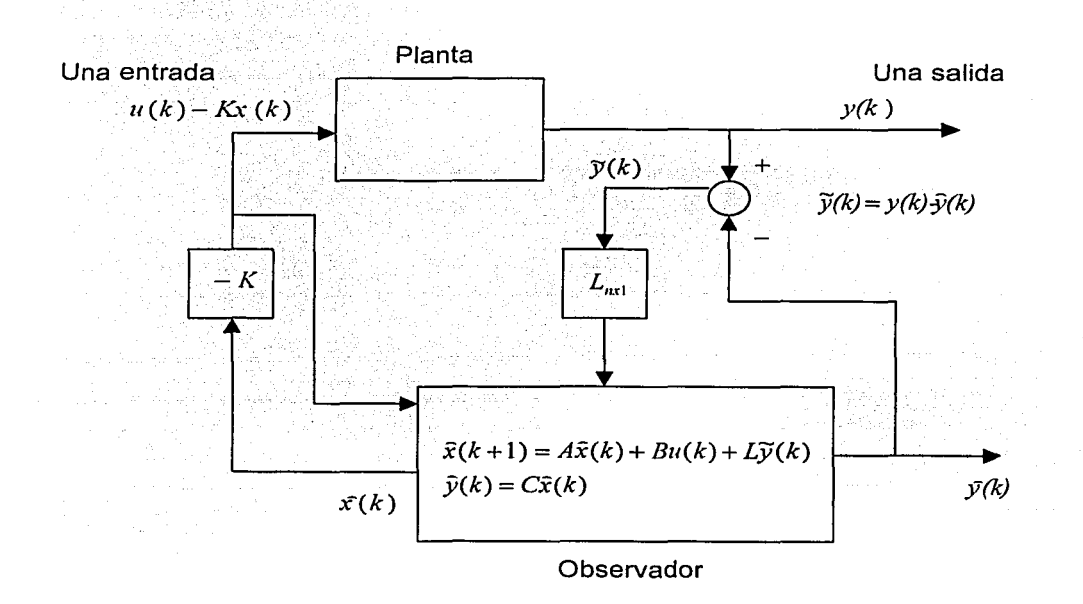

Figura 2.5 Esquema del observador de orden completo

Capitulo 2. Diseño del Controlador y el Observador

En la ecuación de salida

$$
\bar{y}(k) = C\bar{x}(k)
$$

de donde el observador se expresa como:

$$
x(k + 1) = Ax(k) - LCx(k) + Bu(k) + Ly(k) \quad \dots \dots \dots \dots \dots \dots \tag{2.14}
$$

Restando (2.14) a la ecuación de estado de la planta y definiendo

<sup>~</sup>- *:* ,\_ - . -\_ -:· ·:-· .. -- . . . ~ - ' - . x(k+tJ==Ax(kJ::..:.EJí(kJ .; .. , ....... (2.16) y(k)== CX(k) ---·· --

x(k+1)={A-LC)x(k) ················· (2.17)

Si la matriz $(A - LC)$  es Hurwitz,

entonces se cumple la convergencia de

$$
\begin{aligned} \tilde{\mathbf{y}}(k) &\to \mathbf{y}(k) \\ \tilde{\mathbf{x}}(k) &\to \mathbf{x}(k) \end{aligned}
$$

El cálculo de la matriz de ganancia del observador  $L$  debe considerar que la planta sea observable.

Para calcular la matriz  $L$  con base en el procedimiento anterior, se recurre el principio de dualidad, el cual establece que:

S el sistema  $[A|B]$  es controlable  $\rightarrow$  el sistema  $\left[\frac{B^T}{A^T}\right]$  es observable Si el sistema  $\begin{bmatrix} G \\ A \end{bmatrix}$  es observable  $\rightarrow$  el sistema  $\begin{bmatrix} C^T \end{bmatrix} A^T$  es controlable

La planta (2.1) es observable si la matriz de observabilidad

12

suzie de

$$
W_0 = \begin{bmatrix} C \\ CA \\ \vdots \\ CA^{n-1} \end{bmatrix} \dots \dots \dots \dots \dots \tag{2.18}
$$

es no singular y puede aplicársele un observador de estado.

Existe una similitud en el cálculo, de las matrices de control y observador, de hecho, los cálculos matemáticos son equivalentes. Esta propiedad es llamada dualidad, lo que implica que la fórmula de control de Ackermann se convierte en una fórmula de cálculo del estimador, si se realizan las sustituciones de la tabla, básicamente se intercambian los papeles de entrada y salida.

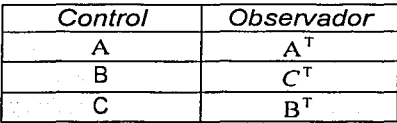

La propiedad de dualidad se muestra en el siguiente desarrollo, en donde el sistema se enuncia en forma observable.

$$
z(k+1) = A^T z(k) + C^T u(k) \dots \dots \dots \dots \dots \tag{2.19}
$$

$$
y(k) = B' z(k) + D' u(k) \quad \dots \dots \dots \dots \dots \dots \quad (2.20)
$$

Las matrices de controlabilidad y observabilidad se enuncian como:

at the particular problem we applied the following section to the second sector.<br>The transformation of the section of the section of the section of the section of the section of the sector.

<sup>W</sup>r *r r r* n-1 *r]* c'=LC' A C ··· (A ) C ................. (2.21) [ *Br r r* ] *W* ,.' = *B ;A* ................... (2.22) *B* r *(Ar* )"-1

Donde se observa la dualidad:

Un sistema es controlable si su dual es observable y viceversa, es decir, si el sistema es observable, su dual es controlable (principio de Kalman).

Sobre el principio de dualidad podemos calcular la matriz L del observador utilizando las matrices  $A^T$   $C^T$  v  $L^T$  con el procedimiento de Ackermann, como sique a continuación.

Para la matriz  $(A^T - C^T L^T)$  se debe especificar el polinomio  $O(z)$  que tiene los polos deseados del observador. Con la fórmula de Ackermann se calcula  $L^T$  como si fuera retroalimentación de estado del sistema dual, sin olvidar que el sistema original L es la matriz del observador.

Por lo anterior

÷

فأرجعت الفاردة والكوام والرازات

$$
L^{r} = [0 \cdots 1]C^{r} A^{r}C^{r} \cdots (A^{r})^{n-1}C^{r}]^{1}Q(A) \cdots \cdots \cdots (2.25)
$$

$$
[C^{r} A^{r}C^{r} \cdots (A^{r})^{n-1}C^{r}] = W_{0}^{r} \cdots \cdots \cdots \cdots \cdots (2.26)
$$

 $\label{eq:2} \mathcal{L}_{\text{max}} = \mathcal{L}_{\text{max}} \left( \mathcal{L}_{\text{max}} \right) \mathcal{L}_{\text{max}} \left( \mathcal{L}_{\text{max}} \right)$ 

والمتعادل والمستند والمستند والمتواطئ والمتحدث والأولاد والمتحدة

Esta expresión suele llamarse fórmula de Ackermann para la determinación de la matriz de ganancia del observador  $L^T$ . 가가 아닌 a na Taona na Kabupatén<br>Kacamatan Indonésia

#### 2.3. Esquema de seguimiento de Franklin

Plantas tipo 1 ó mayores, donde la planta tiene un integrador

La ecuación característica del sistema control de lazo cerrado se define de manera que se presenten transitorios satisfactorios a perturbaciones; sin embargo, es necesario considerar la respuesta al cambio de referencia, con un transitorio adecuado, con respecto a los cambios de órdenes o seguimiento de comando.

Esto se realiza introduciendo de manera adecuada la entrada de referencia en las ecuaciones del sistema, de acuerdo con los esquemas de seguimiento.

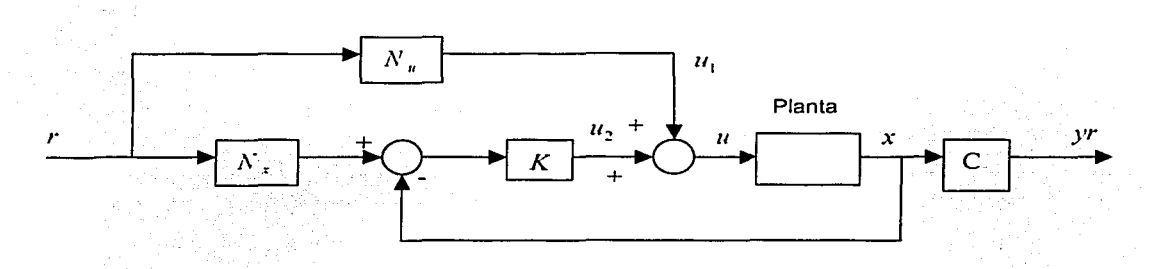

Figura 2.3 Esquema de seguimiento 1

A partir de condiciones iniciales

$$
x_{ss}=0
$$

buscamos que la  $y_{\mu}$  sea igual a la referencia r.

$$
y_{ss}=r
$$

De acuerdo con el esquema de seguimiento 1, tenemos que:

X r = *N X r* ................. (2.27)

 $u_1 = N_u$ 

La matriz  $N<sub>x</sub>$  permite generar el estado de referencia  $x<sub>x</sub>$ .

$$
u = u_1 + u_2 \tag{2.28}
$$
  

$$
u_2 = K(x_2 - x) = -Kx + N_x r
$$
  

$$
u_3 = -Kx + KN_x r = -K(x - N_x r) \tag{2.29}
$$

Si el estado alcanzado  $x(\infty) = x_{n} = x_{r}$ ; se determina el equilibrio, ya que hace

$$
u_{2ss} = 0 \quad \text{y} \quad u_{1ss} = N_u r
$$

Si se alcanza  $x, \Rightarrow y (\infty) = y$ ,  $y, \Rightarrow y$ ,  $\Rightarrow y$ ,  $y$ ,  $y$   $r = H, x$ ,  $r$ ; en esta situación y, será igual a  $r \, y \, H_c = C$ .

Donde *u* y y son de la misma dimensión; por lo tanto en estado estable:

$$
y_{N} = r
$$
,  $y_{N} = Cx_{N}$ ,  $x_{N} = x_{r}$ 

 $u$  está determinada por  $u_1$ , tal que  $u_{ss} = u_{ts} = N_u r$ ;  $u_2$  es nula.

El cálculo de *N*, y *N<sub>u</sub>* se obtiene en estado estable con las ecuaciones de estado y de salida de la siguiente forma:

$$
x_{ss} = Ax_{ss} + Bu_{ss}
$$

$$
x_{ss} = Ax_{ss} + BN_{u}r \quad \dots \quad \dots \quad \text{(2.30)}
$$

$$
(A-I)x_{ss} + BN_u r = 0
$$

$$
(A-I)N_x r + BN_u r = 0 \dots (2.31)
$$

 $CN = 1$  ...................... (2.32)

$$
\begin{bmatrix} A-I & B \\ C & 0 \end{bmatrix} \begin{bmatrix} N_x \\ N_u \end{bmatrix} = \begin{bmatrix} 0 \\ I \end{bmatrix}
$$

Donde  $[N_x]_{n\in I}$ ,  $[N_y]_{i\in I}$ 

Consideraciones del esquema 1.

1. Si el proceso es tipo 1 ó mayor  $\Rightarrow$   $N_n = 0$  para entrada escalón.

2. Si el proceso es tipo 0 el estado estable en la salida es compensado estáticamente por la prealimentación *N<sub>n</sub>*.

3. La compensación para el sistema tipo O puede hacerse con un integrador.

Esquema de seguimiento cuando la planta no tiene integrador

El seguimiento de la referencia res un poco más elaborado cuando Ja planta no tienen un integrador, por lo cual es necesario incorporarlo en el esquema de tienen un integrador, por lo cual e<br>control, como una función  $\frac{1}{s} \sim \frac{K_r}{Z-1}$ 

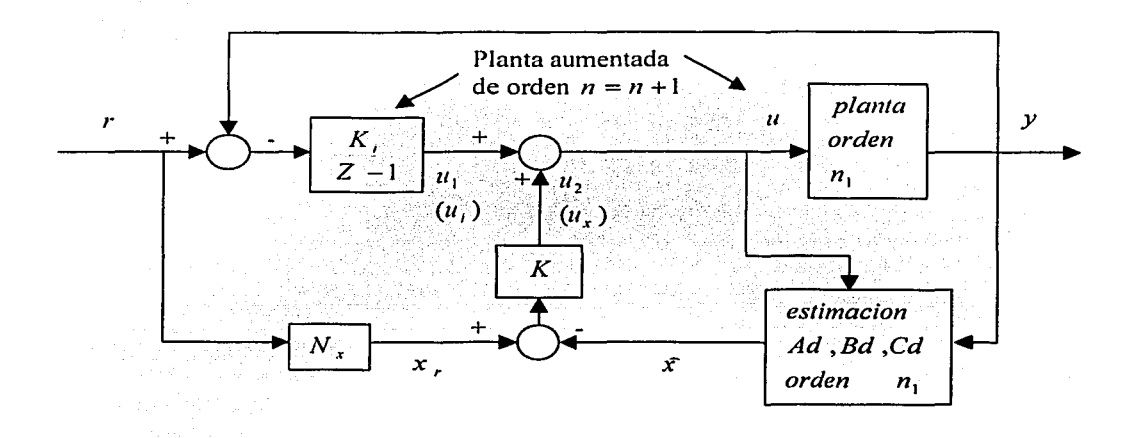

**Figura 2.4 Esquema de seguimiento con integrador** 

Con base en el diagrama que se muestra en la figura 2.4, se obtiene lo siguiente:

1. La  $L_{(n,s)}$  del estimador se calcula de forma independiente con el método enunciado.

2. *K ª* es la matriz de retroalimentación de estado y se calcula con el procedimiento ya conocido de Ackermann.

$$
Ka = [k, K]_{(1 \times (n_1 + 1)) = (1 \times n)} \dots (2.33)
$$

3. *N,* se calcula de 'acl:tecrdo con la ecuación (2.32) anterior *CN,* = *<sup>I</sup>*

Analizando la planta aumentada, su operación en esquema retroalimentación de estado tomando  $r = 0$  (principio de superposición), el estado adicional *x*, está dado por:

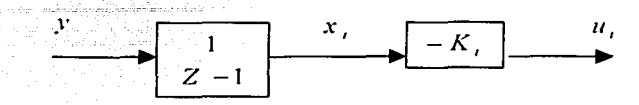

Figura 2.5 Estado adicional *x.* 

x,(k-l)=x,(k)+y(k) ................. (2.34) y(k)=Cx(k) ........................ (2.35) u,(k)=-k,x <sup>1</sup> (k) ........................ (2.36) ux = *-Kx* (k) ............................ (2.37)

Incluyendo (2.34) con la planta original tenemos

$$
x(k+1) = Ax(k) + Bu(k) \dots (2.38)
$$

Obtenemos el modelo de la planta aumentada:

$$
\begin{bmatrix} x_1(k+1) \\ x(k+1) \end{bmatrix} = \begin{bmatrix} 1 & C \\ 0 & A \end{bmatrix} \begin{bmatrix} x_1(k) \\ x(k) \end{bmatrix} + \begin{bmatrix} 0 \\ B \end{bmatrix} u(k)
$$

$$
u(k) = u_1(k) + u_x(k) = -[k, K] \begin{bmatrix} x_1(k) \\ x(k) \end{bmatrix} \dots (2.39)
$$

Con base en este modelo se diseña la retroalimentación de estado de forma conocida para encontrar la matriz (2.33).

[전화성의 구단자] 2

Posteriormente se establece la ecuación de entrada que satisface el esquema de<br>la figura anterior, considerando que la referencia  $r \neq 0$ .

De acuerdo con el diagrama se tiene la componente de la señal de control u

$$
u_1 = -k(x - N_x r) = KN_x r - Kx \quad \dots \quad \dots \quad (2.40)
$$

Se adiciona  $u_1(k)$ , que se obtiene al resolver la ecuación en diferencias

# 2.4. Control óptimo cuadrático

Al diseñar un sistema de control óptimo se necesita encontrar una regla de control presente, sujeta a ciertas restricciones, para minimizar alguna medida de la desviación de un comportamiento ideal. En la mayoría de los casos, el comportamiento se hace óptimo al escoger el vector de control *u(k)* de tal forma que el índice de desempeño se minimice; formulamos este indice de desempeño con base en requisitos que el sistema debe cumplir y toma en cuenta la naturaleza del sistema resultante.

## 2.4.1. Principios de Optimalidad y Programación Dinámica.

Considérese el sistema:

*x{k* + 1) = *f[x(k),u(k)]* ............................... (2.44)

Cuya secuencia de estados *x* (k) depende de *x* (O) y de la secuencia de control  $\{u(0), u(1), \ldots, u(k-1)\}$ 

Con lo que se pretende determinar la secuencia de control  $\{u(0), u(1), \ldots, u(N)\}$  de forma que el sistema evolucione desde  $x(0)$  hasta  $x(\lambda)$  optimizando un índice de comportamiento  $J$  :

N J = ¿q[x(k),u(k)] ................................ (2.45) *k=O*  (,\'-1) J = ¿q[x(k + 1),u(k)] ................................ (2.46) *k=O* 

J Depende de  $x(0)$  y de la secuencia  $\{u(0), u(1), \ldots, u(N)\}$ 

En el principio de optimalidad, una secuencia de decisión óptima tiene la propiedad de que cualquiera que sean los estados y las secuencias de decisiones previas, las restantes decisiones forman una secuencia de decisiones óptimas con respecto al estado resultante de las decisiones previas.

Por extensión el principio de optimalidad establece que si una secuencia  $\{u(0), u(1), \ldots, u(k)\}\)$ , es optima en el intervalo  $0 \le k \le N-1$ , también lo es en cualquier subintervalo  $i \leq k \leq N-1$ , con  $0 \leq i \leq N-1$ , que conduzca al estado buscado el  $x(N)$ .

Se considera que *1*, es el valor del indice *J* a minimizar cuando faltan *i* pasos desde el estado  $k = N - i$  hasta  $k = N - 1$ 

1 X-f) !, = \_Lq[x(k).u(k)J ........................ (2.47) *l.:.\'-1* 

#### 2.4.1.1. Ecuación Funcional de la Programación Dinámica

La ecuación funcional permite establecer un procedimiento recurrente para el cálculo de la secuencia  $\{u(0), u(1), \ldots u(k-1)\} = u\{0, N-1\}.$ 

Considerando el costo 1,, cuando faltan *i* pasos para N, la ecuación (2.47) se expresa: .\" -1

$$
I_{i}[x(N-i)] = q[x(N-i+1),u(N-i)] + \sum_{k=N-i+1}^{N-1} q[x(k+1)+u(k)]. \qquad (2.48)
$$

Sea 1; un valor mínimo de-I,. y aplicando el principio de optimalidad y teniendo en cuenta que  $q[x(N - i + 1), u(N - i)]$  es independiente de la elección de  $u(k)$ para  $N - i + 1 \le k \le N - 1$ : el valor del mínimo  $I$ ; puede escribirse como:

1;[x(N-i)]= min{'q[x(N'--i--1-1),u(N-i)]+ min f:q[x(k+1),u(k)]} ti\N-1\_) ::: -.· - · " u{N-1+1.N-i: ( .... \'-i+I (2.49)

o bien:

$$
I_{i}^{*}[x(N - i)] = \min_{u(N - i)}[q[x(N - i + 1), u(N - i)] + I_{i-1}^{*}[x(N - i + 1)] \dots (2.50)
$$

en la cual  $x(N - i + 1)$  puede calcularse a partir de  $x(N - i)$ .

La ecuación (2.50) se denomina la ecuación funcional de la programación dinámica y puede ser aplicada en forma recurrente. En efecto si se conoce el mínimo  $I_{i-1}^*[x(N-i+1)]$  cuando faltan  $i-1$  pasos, puede calcular la decisión óptima  $u(N - i)$  cuando faltan i pasos, para resolver del problema de minimización.

Observar que este enunciado establece que la solución se haga en sentido inverso a partir del estado final.

$$
I_{i}^{*}[x(N-1)] = \min_{u(N-i)}[q[x(N),u(N-i)]) \quad \dots \dots \dots \dots \dots \dots \tag{2.51}
$$

tomando como dato  $x(N)$ .

Entonces; mediante la programación dinámica, la determinación de la secuencia  $u(0,N-1)$  que minimiza : se reduce a una secuencia de problemas de minimización.

Similarmente cuando faltan dos pasos *(i* = 2).

¡; = min {q[x(N -1),u(N -2)]}+1,"[x(N -1)] ............... (2.51') - 11(X -:1

# 2.4.2. Regulador Lineal Óptimo Cuadrático (LQR)

Considerando el sistema discreto:

*<sup>X</sup>*( k + 1) =Ax (k)+ Bu(k) ........................... (2.52)

Se estudia el caso de la aplicación de la programación dinámica para generar la secuencia de control  $[u(k)]$  de forma que el sistema (2.52) evoluciona desde  $x(0)$ hasta *x* (N), optimizando el índice de desempeño J .

{u(O),u (1) .. :ll(N· -1)}.: ,:;, ..... ,, ............ (2.53) <sup>J</sup>= -~[x <sup>1</sup> : (k +IQ'.(k+J )+u <sup>1</sup> · (k )Ru (k )] ......... 2.54) *k•O*  N'-1 *<sup>T</sup>*. -·""[ *T* r ] J =x (N)Qx(N)+L..JX .(k')Qx(k)+u (k)Ru(k) ......... (2.55)

그리는 아이가 있는 것 같아. 부모가 있는 것 같아. 정도 없이 어려워 했다.

 $Q = Q^T \ge 0$  y  $R = R^T \ge 0$  son simétricas semidefinidas positivas, propuestas por el diseñador donde él establece la importancia relativa de la desviación por el principio de optimalidad: ·

$$
\min J = \min_{u(0), u(1), u(N-2)} \left[ \min_{u(N-1)} \left\{ x^T(N)Qx(N) + \sum_{k=0}^{N-1} \left[ x^T(k)Qx(k) + u^T(k)Ru(k) \right] \right\} \right] (2.56)
$$

se define el costo incremental mínimo para  $u$ , transición de  $(N - 1)$  a  $N$ :

$$
\min_{u(N-1)}\left\{x^{T}(N)Qx(N)+\sum_{k=0}^{N-1}\left[x^{T}(k)Qx(k)+u^{T}(k)Ru(k)\right]\right\}=\sum_{k=0}^{N-1}x^{T}(k)Qx(k)+\sum_{k=0}^{N-2}u^{T}(k)Ru(k)+\min_{u(N-1)}\left\{x^{T}(N)Qx(N)+u^{T}(N-1)Ru(N-1)\right\}....(2.57)
$$

m. 1 : 1 ) 1 : 1 1 : 1 1 : 1 1 :

se define el costo incremental mínimo de  $(N - 1)$  a  $N$ :

$$
I_{N-1,N} = \min_{N \geq 1} \{x^T (N) Qx (N) + u^T (N-1) R u (N-1) \} \dots \dots \dots \dots \tag{2.58}
$$

La programación dinámica utiliza de forma recurrente el principio de optimalidad.

La idea básica es resolver el problema en sentido inverso del tiempo, es decir, la primera variable del control es la última que se aplica.

Sustituyendo  $x(N)$  en (2.58) de acuerdo con (2.52)

*<sup>I</sup>*v-i v = min *{[Ax* (.V -1)+ *Bu(N* - *l)Y +Q[Ax (N* -l)+Bu(.V -l))+u' (N - l)Ru(N -1)} ' ·· **u(i\'-11** , . ...... ... ... ... ... ... (2.59) 

$$
I_{N-1,N} = x^{T} (N-1) A^{T} Q A x (N-1) + \min_{x \in N-1} \{2x^{T} (N-1) A^{T} Q B u (N-1) + u^{T} (N-1) R + B^{T} Q B (N-1) \}
$$
  
.................(2.60)

para derivar con respecto a  $u(N - 1)$  se consideran los siguientes enunciados

$$
\frac{\partial}{\partial u} (u^T Ru) = 2Ru
$$
  

$$
\frac{\partial}{\partial u} (Mu) = M^T
$$
  

$$
\frac{\partial}{\partial u} (u^T M) = M
$$

$$
2B^{T}Q^{T}Ax(N-1)+2B^{T}QBu(N-1)+2Ru(N-1)=0
$$

despejando:  $u(N - 1)$  de la ecuación anterior, se tiene:

$$
u_{(N-1)}^{\quad \, *} = -[B^TQB + R]^{\text{-}1}B^TQAx (N-1) \dots \dots \dots \dots \dots \dots \dots \quad (2.61)
$$

 $u^*(N-1)$  Indica el valor que minimiza el indice incremental  $I_{N-1,N}$ 

$$
de (2.61)
$$

u·(N -1)=-K x(N -1) ................. (2.62) N-1 [ *T* 1-1 *T* KN-1 = *B QB +R B QA* ............... (2.63)

El costo incremental  $1, \ldots$  puede formularse en términos de la condición inicial  $x(N-1)$ .

$$
I_{N-1,N} = x^T (N-1) A^T Q A x (N-1) - 2x^T (N-1) A^T Q B (B^T Q B + R)^T B^T Q A x (N-1)
$$
  
+
$$
x^T (N-1) A^T Q B [ (B^T Q B + R)^T ]^T (B^T Q B + R) (B^T Q B + R)^T B^T Q A x (N-1)
$$
  

$$
I_{N-1,N} = x^T (N-1) [A^T Q A - A^T Q B (B^T Q B + R)^T B^T Q A ] x (N-1) \dots (2.64)
$$
  

$$
I_{N-1,N} = x^T (N-1) [A^T Q A - K_{N-1}^T (B^T Q B + R) K_{N-1}] x (N-1) \dots (2.65)
$$

definiendo:

P\_, .. \_1 \_\_ ,. =ArQA-K~·\_ (BrQB +R)K.v~i ................... (2.66) l.v-1 . .\' =xT(N -l)PN-l.Nx(N-1) ························· (2.67)

El índice de costo de las ecuaciones (2.55) y (2.56) puede darse en función de  $x(k)$ ,  $k=0,1...N-1$  y  $u(k)$ ,  $k=0,...N-2$ , Sustituyendo (2.67) en (2.57) de la siguiente forma:

$$
\min_{\mathbf{r}, \mathbf{r}} \left\{ x^r \left( N \right) Q x \left( N \right) + \sum_{k=0}^{N-1} \left[ x^r \left( k \right) Q x \left( k \right) + u^r \left( k \right) R u \left( k \right) \right] \right\} =
$$
\n
$$
= \sum_{k=0}^{N-1} x^r \left( k \right) Q x \left( k \right) + \sum_{k=0}^{N-2} u^r \left( k \right) R u \left( k \right) + x^r \left( N - 1 \right) P_{N-1,N} x \left( N - 1 \right)
$$
\n
$$
= \sum_{k=0}^{N-2} \left[ x^r \left( k \right) Q x \left( k \right) + u^r R u \left( k \right) \right] + x^r \left( N - 1 \right) \left[ P_{N-1,N} + Q \right] x \left( N - 1 \right)
$$
\n
$$
\dots \dots \dots \tag{2.68}
$$

en eta NP CQ: til apel

definiendo:

p N -1 =P N -1.N -tQ • • • • · • • · • • • • • • • • · • • · · · (2.69)

1N-1=1 N-1.N +x T (N -l)Qx (N -1) .................. ····· (2.70)

En estas ecuaciones se ha introducido el costo del último paso y el estado  $x(N - 1)$ ; y sustituyendo (2.68) en (2.56) se puede observar la minimización del indice J con respecto al costo  $I_{N-1}$  de la siguiente forma:

$$
\min J = \min_{m,n} \left[ \min_{x'} \left\{ x' \left( N \sum x (N') + \sum_{k=0}^{n} [x' (k \sum x (k) + u' (k) R u (k)] \right) \right\} \right]
$$
  

$$
\min J = \min_{m,n} \left[ \min_{x \in [0,1]} \left\{ \sum_{k=0}^{n-1} [x' (k) Qx (k) + u' (k) R u (k)] + I_{N-1} \right\} \right].
$$
 (2.71)

La expresión (2.71) a través del término  $I_{N-1}$  implica el óptimo  $u(N-1)$ y el estado  $x(N)$ .

En el penúltimo paso, para  $u(N-2)$ , se minimiza el término de la llave de la ecuación (2.71), considerando las ecuaciones (2.66) a (2.70).

$$
\min_{x \in S} \{\cdots\} = \sum_{k=0}^{n-1} x^{r} (k) \mathcal{Q}x(k) + \sum_{k=0}^{N-1} u^{r} (k) Ru(k) + \cdots \cdots \cdots (2.72)
$$
  
+ 
$$
\min_{x \in S} \{u^{r} (N-2) Ru(N-2) + x^{r} (N-1) P_{N-1}x(N-1) \}
$$
 .......(2.72)

A partir de lo anterior se enuncia el costo incremental de los dos últimos pasos. 

i na shekarar kata mata wa mshinya wa matu ya k

En la ecuación anterior se sustituye  $x(N-1) = Ax(N-2) + Bu(N-2)$ , de donde se obtiene:

$$
I_{N-2,N} = x^T (N-2) A^T P_{N-1} A x (N-2) + \min_{i \in \mathbb{Z}} \{ u^T (N-2) (R + B^T P_{N-1} B) u (N-2) + 2 u^T (N-2) B^T P_{N-1} A x (N-2) \}
$$
\n
$$
+ 2 u^T (N-2) B^T P_{N-1} A x (N-2) \}
$$
\n(2.74)

Por analogía con el desarrollo del costo incremental del último paso.

El costo mínimo para los dos últimos pasos es:

2001년 2012년 대출 *12*월 20일

Capitulo 2. Diseño del Controlador y el Observador

$$
I_{N-2,N} = x^T (N-2) [A^T P_{N-1} A - K_{N-2}^T (B^T P_{N-1} B + R) K_{N-2}] x (N-2)
$$
  

$$
I_{N-2,N} = x^T (N-2) P_{N-2,N} x (N-2)
$$
 (2.77)

El mínimo de *.1* respecto a *u(N* -2) se puede formular de acuerdo con (2.72)

$$
\min_{x \in \mathbb{R}^n} J = \sum_{k=0}^{N-2} x^T (k) 2x (k) + \sum_{k=0}^{N-3} u^T (k) Ru(k) + I_{N-2,N} \qquad \qquad \dots \tag{2.78}
$$
\n
$$
= \sum_{k=0}^{N-3} [x^T (k) 2x (k) + u^T (k) Ru(k)] + x^T (N-2) (Q + P_{N-2,N}) x (N-2)
$$

Definiendo:

$$
P_{N-2} = P_{N-2,N} + Q
$$
 (2.79)  

$$
I_{N-2} = I_{N-2,N} + x^T (N - 2) Qx (N - 2)
$$
  

$$
I_{N-2} = x^T (N - 2) P_{N-2} x (N - 2) \dots (2.80)
$$

Iterativamente, la ecuación (2. 78) puede sustituirse en (2.56) para determinar  $u^*(N-3)$ , $u^*(N-4)$ ..., $u^*(0)$  hasta obtener el planteamiento general.

$$
u^{+}(N-j) = -K_{N-j}x(N-j) \qquad j = 1,2,...N \qquad \dots \dots \dots \quad (2.81)
$$
  

$$
K_{N-j} = -(R + B^{T} P_{N-j+1} B)^{-1} B^{T} P_{N-j+1} A \qquad \dots \dots \dots \dots \dots \quad (2.82)
$$
  

$$
P_{N-j} = Q + A^{T} P_{N-j+1} A - K_{N-j}^{T} (B^{T} P_{N-j+1} B + R) K_{N-j}
$$
  

$$
P_{N-j} = Q + A^{T} P_{N-j+1} [I - B (B^{T} P_{N-j+1} B + R) B^{T} P_{N-j+1} A \qquad \dots \dots \dots \dots \quad (2.83)
$$

con  $P_N = Q$  como la matriz inicial.

La ecuación (3.83) se conoce como Ecuación de Ricatti en diferencias Observaciones.

1)  $K_{N-1}$  converge para  $j = 1,2,...,N$  a un valor final

$$
K = \lim_{N \to \infty} K_{N-j} \quad \dots \dots \dots \dots \quad (2.84)
$$

2) tal que:

a construction of the manager

and a service problems.

Services.

and the same of the same

$$
u^{*}(k) = -Kx(k) \dots \dots \dots \quad (2.85)
$$

con

$$
K = (R + B^T P B) B^T P A \qquad \qquad (2.86)
$$

Times en

 $P = \lim_{N \to \infty} P_{N-1}$  es la solución estacionaria de la ecuación de Ricatti

$$
P = Q + A^T P \left[ I - B (R + B^T P B)^{-1} B^T P \right] A
$$
 (2.87)

# **Capítulo 3 Modelo de la Planta**

Como se vió en el planteamiento del algoritmo, es necesario disponer del modelo de la planta, ya que en el diseño del controlador LQR, se requiere el conocimiento del estado del sistema o proceso.

Lo anterior resulta claro, considerando que si se desea controlar un proceso, deben conocerse a profundidad sus características dentro de un determinado rango de entradas y un tiempo de duración, distinguirse los elementos nolineales, parámetros esenciales y secundarios, etc., por lo que la caracterización del mismo, es fundamental. Debe tomarse en cuenta que al hablar de proceso, nos referimos a cualquier sistema físico sometido a un control.

#### 3.1. Función de transferencia continua

والمستواط والمستوطأ المواريح فالمحرور والراجل

i de l'algo (1991), la significació del proporcional de l'algo de l'algo de l'algo del proporcione del proporc<br>Algo su deducan que presente algores de l'algo de l'algo de esterna a les fals similats interferencia fals l'a

Para probar el algoritmo de control óptimo, se utilizará como planta física experimental, un instrumento simulador de procesos, de la marca "Feedback"; el "Process Control Simulator PCS327 MK3", el cual posee como características principales:

- Estar dividido en dos partes principales: la del proceso y la del controlador

-En la parte correspondiente al proceso, se tienen, para poder simular adecuadamente un proceso multietapa, un conjunto de tres retardadores de primer orden (lag), de los cuales dos pueden cambiarse a integradores y un inversor para poder simular adecuadamente el proceso requerido. Dando la opción para dos diferentes velocidades de operación (rápida o lenta), de 1 ms a 1 seg. Se puede además simular una perturbación.

-En la parte correspondiente al controlador, se encuentra un indicador de los valores de la señal de salida y la señal de referencia, teniendo como opción, la diferencia entre ambas en lugar del valor de la salida. Se tiene además, la parte del PID, permitiendo seleccionar, tanto para el integrador como para el derivador una operación lenta o rápida.

-Hay una tercera parte, la unidad que simula efectos no-lineales, como zonas muertas, histéresis. etc.

De acuerdo con el planteamiento del algoritmo, el proceso empleado dejará al margen cualquier efecto de no linealidad.

De todos los procesos que se pueden simular con la planta experimental se seleccionó aquél, cuya función de transferencia continua es:

$$
G(s) = \frac{1}{s(s+1)^2} \quad \dots \dots \dots \dots \dots \quad (3.1)
$$

Lo anterior con la idea de disponer de un proceso de tercer orden, con un polo múltiple de orden dos y un polo simple, representando además una planta de tipo 1.

Dicha función aparece en forma frecuente en el análisis de sistemas lineales.

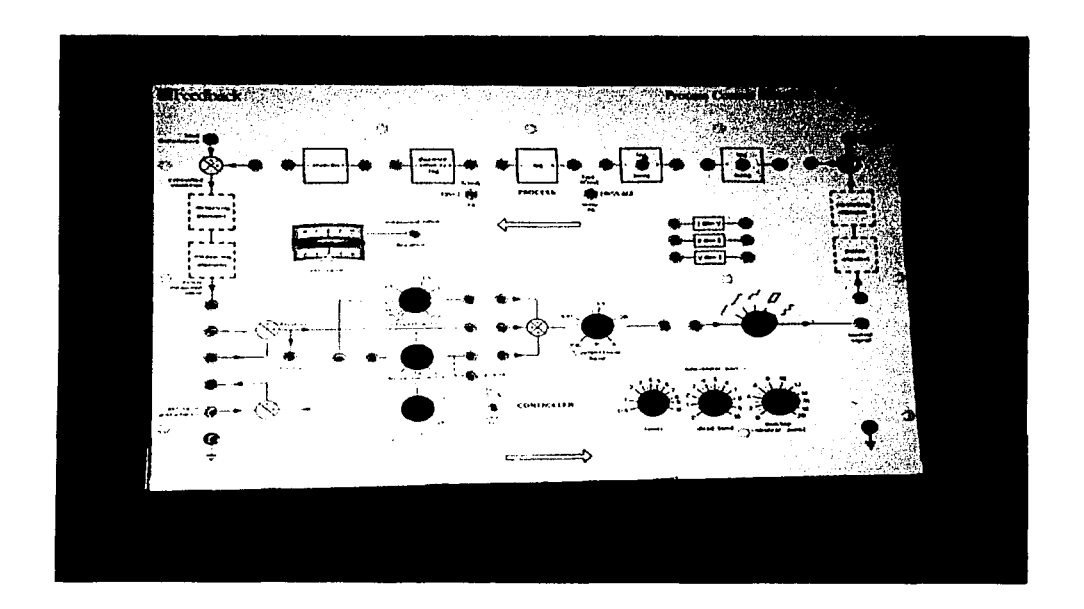

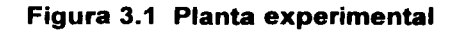

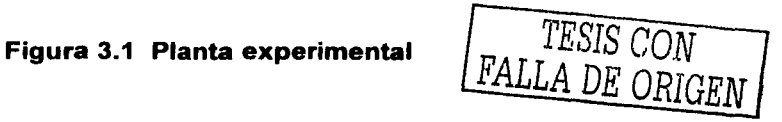

#### 3.1.1. Análisis dinámico

Antes de obtener las variables de estado a partir de la función de transferencia discreta  $G(z)$ , se muestra, en la figura 3.2, la respuesta en frecuencia de la planta la cual se obtuvo con la herramienta MATLAB, no se incluye el integrador con el objeto de determinar el tiempo de retraso.

No se realiza el Análisis de Fourier, alrededor de la función de transferencia, ya que en los sistemas de control, la transformada *z* generalmente va acompañada de un retenedor dentro del proceso de discretización, asi que no se hace necesario especificar qué tipo de filtro representa nuestra planta.

El tiempo de discretización es de 0.1 seg., debido a que el proceso tiene un retraso de aproximadamente 3 seg.

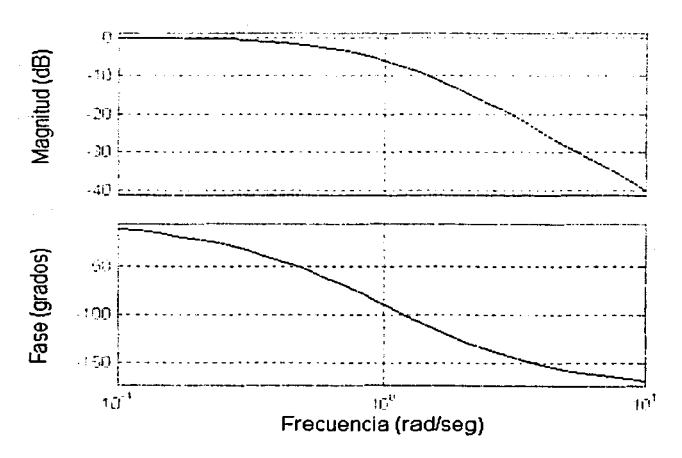

Diagramas de Bode

**Figura 3.2 Respuesta en frecuencia de la planta.** 

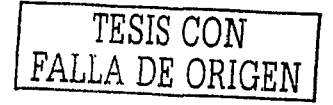

### 3.2 Modelo lineal de variables de estado

Considerando, que para cubrir el objetivo del presente trabajo, se desea someter al proceso, antes indicado, a diferentes pruebas, es necesario conocer la respuesta del mismo en cualquier instante 1. Para ello deberá determinarse el estado del sistema.

Recordemos que determinar su estado, nos permitirá evaluar el comportamiento del proceso para cualquier tiempo *t* > 10 , cuando las entradas al sistema sean conocidas para  $r > l_0$ .

Se debe definir, por tanto, con el menor número posible de variables  $x$ :

$$
x_1(t_0),...,x_2(t_0),...,x_n(t_0)
$$
.

A las variables  $x_1, x_2, \ldots, x_n$  se les denomina variables de estado.

Las variables de estado se pueden especificar de varias formas, por lo que éstas no serán únicas, para un mismo sistema o proceso. Considerando su importancia, se ha dedicado este apartado para explicar con cierto detalle la obtención de las mismas para la realización del presente trabajo.

Se sabe que una salida  $y(t)$  para cualquier instante  $t > t_0$  se puede determinar a partir del estado inicial *{x(t0 )}* y conociendo la entrada *f(t)* durante el intervalo  $(l_0,l)$ .

Por tanto la salida  $y(t_0)$  se determina a partir del estado inicial  $\{x(t_0)\}\$  y de la entrada  $f(t)$  durante el intervalo  $(t_0,t)$ , por lo que se denomina a esta última *f(t <sup>0</sup> ).* De ahí que la salida en cualquier instante sea determinada completamente a partir del conocimiento del estado del sistema y de la entrada en dicho instante. Lo anterior es válido si se tienen múltiples entradas con múltiples salidas, (sistemas MIMO).

La obtención de las variables de estado de nuestro proceso, se hará a partir de la función de transferencia continua indicada en la ecuación 3. 1.

El siguiente paso será discretizar la función de transferencia, para lo cual se hará uso de la "transformada  $z$ " que es la que se usa en el análisis de sistemas en tiempo discreto, invariantes en el tiempo y lineales. Con lo anterior tendremos la función de transferencia discreta para finalmente, obtener las variables de estado, las cuales, como se mencionó anteriormente, describen totalmente la

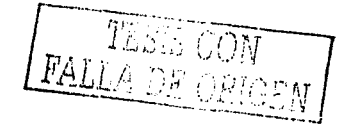

dinámica del proceso, aún y cuando. representan la mínima cuantía de información que es necesaria: para determinar Jos estados futuros y las salidas del sistema para unas funciones de entrada.

Se espera ·después de este proceso, llegar a las siguientes expresiones matriciales: .

 $x(k + 1) = Ax(k) + Bu(k)$ 

 $y(k) = Cx(k)$ 

Primero se mostrarán los pasos seguidos en la obtención de las variables de estados y enseguida se describirá a grandes rasgos el comando MATLAB que realiza este mismo proceso.

#### 3.2.1. Obtención de las variables de estado discretas

Para Ja obtención de las variables de estado discretas es necesario tener Ja función de transferencia discreta  $G(z)$ , la cual, se obtiene a partir de la función de transferencia continua  $G(s)$ , conectada en cascada con un retén de orden cero (*zoh*), con un tiempo de muestreo,  $T = 0.1$  seq.

Se propone Ja solución general a este tipo de problemas, moviendo la *s* del denominador del retén de orden cero a la función  $G(s)$ , quedando de la siguiente forma:

$$
G'(s) = (1 - e^{-rs}) \frac{G(s)}{s} \quad \dots \quad (3.2)
$$

de la cual, se obtiene la expresión para la función de transferencia discreta:

$$
G(z) = (1 - z^{-1}) \left\{ \frac{G(s)}{s} \right\} = \frac{z - 1}{z} Z \left\{ \frac{G(s)}{s} \right\} \quad \dots \dots \dots \quad (3.3)
$$

el siguiente paso será definir en fracciones parciales a  $\frac{G(s)}{s}$  para después tomar la transformada inversa de Laplace, para tener la función en el dominio del tiempo, muestreada, y posteriormente buscar la transformada *z* con ayuda de una tabla.

Una vez definida la función  $G(z)$ , se sustituye para un T=0.1 seg. y de ahí se puede pasar directamente al modelo de variables de estado.

Siguiendo el procedimiento anterior se tiene:

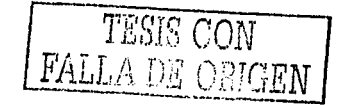

$$
G(s) = \frac{1}{s(s+1)^2} \quad \dots \quad (3.4)
$$

للمستحدث والمحامل والمتحدث والمتحدث والمتحدث والمتحدث

la cual se multiplica por el retén de orden cero  $(zoh)$ , dentro del proceso de discretización distribuídas de la construction de la construction de la construction de la construction de la c<br>De la construction de la construction de la construction de la construction de la construction de la construct

$$
G(s) = (1 - e^{-r_1}) \frac{1}{s} \left\{ \frac{1}{s(s+1)^2} \right\} \dots \dots \dots \dots \dots \quad (3.5)
$$

con ello, ahora se tiene la expresión para calcular  $G(z)$ :

. . . . .

$$
G(z) = (1-z^{-1})Z\left\{\frac{1}{s^2(s+1)^2}\right\} = \frac{z-1}{z}Z\left\{\frac{1}{s^2(s+1)^2}\right\} \quad \dots \dots \dots \quad (3.6)
$$

Antes de encontrar. la. transformada inversa debe expanderse la función en fracciones pardales: ... er der Stadt an der Stadt an der Stadt an der Stadt an der Stadt an der Stadt an der Stadt an der Stadt an der<br>Der Stadt an der Stadt an der Stadt an der Stadt an der Stadt an der Stadt an der Stadt an der Stadt an der St

$$
\frac{G(s)}{s} = \frac{1}{s^2(s+1)^2} = \frac{A}{s} + \frac{B}{s^2} + \frac{C}{(s+1)} + \frac{D}{(s+1)^2}
$$
 ......... (3.7)

cuya solución es:

وأولوه والهشار المحاف والأمامين ووالدائك المطالبين

$$
\frac{G(s)}{s} = \frac{-2}{s} + \frac{1}{s^2} + \frac{2}{(s+1)} + \frac{1}{(s+1)^2} \dots \dots \dots \dots \dots (3.8)
$$

Obteniendo la transformada inversa de Laplace y escribiendo la función discreta en el tiempo, se tiene:

$$
g(kt) = (-2 + kT + 2e^{-kT} + kTe^{-kT})u(kT) \quad \dots \dots \dots \dots \tag{3.9}
$$

Con ayuda de una tabla de transformada *z,* se encuentra la función discreta:

$$
G(z) = \frac{-2z}{z-1} + \frac{Tz}{(z-1)^2} + \frac{2z}{z-e^{-T}} + \frac{Tze^{-T}}{(z-e^{-T})^2} \quad \dots \dots \dots \dots \tag{3.10}
$$

se sustituye  $T = 0.1$  seg.

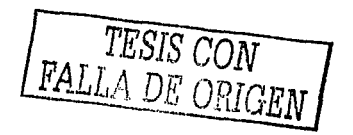

y Done (1944

$$
G(z) = \frac{-2z}{z-1} + \frac{0.1z}{(z-1)^2} + \frac{2z}{(z-0.905)} + \frac{0.1z(0.905)}{(z-0.905)^2} \dots \dots \dots \dots \tag{3.11}
$$

--- para finalmente expresarla de la siguiente forma:

어디 강화한 보고 있는가요?

$$
G(z) = \frac{0.00008z^2 + 0.00078z + 0.00005}{(z-1)(z-0.9048)^2}
$$
 (3.12)

A partir de· la información proporcionada se escriben las matrices de variables de estado:<br>Estado:<br>Estado:

$$
Ad = \begin{bmatrix} 2.8097 & -2.6284 & 0.8187 \\ 1 & 0 & 0 \\ 0 & 1 & 0 \end{bmatrix} \qquad Bd = \begin{bmatrix} 1 \\ 0 \\ 0 \end{bmatrix}
$$

$$
Cd = 10^{-3} [0.08 \quad 0.78 \quad 0.05]
$$

Como se puede observar, el método de obtención de las variales de estado es relativamente sencillo. Pero lleva en su parte medular, una apreciación que involucra varios aspectos y conceptos básicos e importantes en el análisis de señales.

#### 3.2.2. Obtención de las variables de estado discretas utilizando las herramientas Matlab.

Dentro del desarrollo de las pruebas y simulación del diseño, fue básico, el uso de un programa en MATLAB, para, en primer lugar, calcular a partir de la función de transferencia continua, la función discretizada. Paso seguido, el programa entrega las expresiones matriciales de las variables de estado discretas:  $A_d, B_d, C_d, D_d$ , requeridas en el algoritmo de diseño del controlador.

Básicamente es el mismo problema presentado en el inciso anterior. Se debe aclarar que los comandos utilizados para hacer la conversión de función de transferencia continua a discreta incluyen un retén de orden cero.

El modelo  $A_d, B_d, C_d, D_d$  se emplea como representación de la planta en los tres usos o niveles que se manejan en este trabajo de tesis.

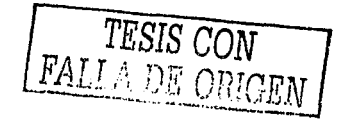

Dichos niveles son:

a) La simulación de la planta.

b) La simulación del estimador, el cual requiere de la información del modelo de la planta.

c) La aplicación física. En la aplicación física son los datos que se introducen al programa SPVisor, para dar la información de la planta.

# **Capítulo 4 Controlador Digital SPVisor**

El presente capítulo describe el programa SPVisor y explica sus características de aplicación. El programa SPVisor merece un capítulo aparte, ya que la herramienta que provee este paquete es muy importante, porque es el núcleo de un controlador digital en tiempo real, económico y accesible, en el cual se realiza el esquema de control por realimentación de estado con un observador de orden completo.

Con la realización de este trabajo de tesis se comprobó la eficacia de dicho programa, el cual entregó resultados muy similares a los obtenidos a través de la simulación con el programa Matlab. Todo esto se suma a lo que ya se ha observado en otras ocasiones, en el sentido de que el paquete resulta ser una excelente herramienta de experimentación, con la que se pueden desarrollar varias prácticas de laboratorio.

## 4.1. Descripción básica

Este paquete fue desarrollado mediante programación orientada a objetos y permite hacer el control digital de procesos continuos, por medio de una computadora personal, dentro del esquema de control óptimo, el cual requiere que se le introduzcan datos, como el modelo de la planta (A, B, C,), así como la matriz del observador  $L$  y la matriz de ganancia  $K$ .

Codificado en  $C^*$ , está conectado con el proceso a través de una tarjeta de adquisición de datos PCL-812, con un rango de voltaje que va de -10 a 10 volts para los canales A/D y D/A. Este dato es importante ya que determina las magnitudes máximas con las que trabajará el actuador.

En cuanto a las características de la planta a controlar. ésta no debe exceder un orden de 5, de una entrada y una salida. El programa SPVisor mantiene bajo control la planta, estimando ininterrumpidamente el estado, a pesar de que se le introduzca un cambio de parámetros del controlador, del observador o una breve historia del control de la planta.

Es importante mencionar que dicho paquete es versátil en el sentido de que se pueden aplicar técnicas, tanto del control digital clásico como del óptimo, que es el caso presente, haciendo los ajustes necesarios.

Las características de su interfaz hombre-máquina brindan al usuario · las facilidades para interactuar en línea con el sistema, ya que en lo que se llama pantalla en línea, se puede observar, en pares, las variables de interés, las cuales son:

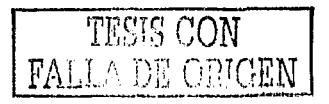

-señal de control *11(k)* 

ti shekarar n  $\label{eq:1} \mathcal{L}_{\mathcal{F}}(u)=\sum_{i=1}^n\sum_{j=1}^n\sum_{j=1}^n\sum_{j=1}^n\sum_{j=1}^n\sum_{j=1}^n\sum_{j=1}^n\sum_{j=1}^n\sum_{j=1}^n\sum_{j=1}^n\sum_{j=1}^n\sum_{j=1}^n\sum_{j=1}^n\sum_{j=1}^n\sum_{j=1}^n\sum_{j=1}^n\sum_{j=1}^n\sum_{j=1}^n\sum_{j=1}^n\sum_{j=1}^n\sum_{j=1}^n\sum_{j=1}^n$ والموراشي المرتبط والمرا

-salida de la planta  $y(k)$ 

-estimación de la salida  $\hat{v}(k)$ 

-error de estimación de la salida  $\tilde{v}(k)$ 

La pantalla de operación en línea se muestra en las figura 4.1, en donde se observa que se despliega un par de variables de interés de acuerdo con las combinaciones seleccionadas en la ventana de la parte inferior izquierda de la pantalla, dichas señales mencionadas anteriormente se despliegan en la pantalla en línea, en gráficas comparativas, en forma de barras y contra el tiempo, es también en esta pantalla donde se tiene la opción de cambiar la referencia.

n<br>Salah Salah Salah S

La figura 4.2 muestra la pantalla de operación fuera de línea de SPVisor, con las diferentes opciones del menú principal; cada una de estas opciones habilita la configuración de los módulos del programa en donde el usuario debe definir parámetros o datos para el algoritmo de control. Un paso muy importante de la aplicación de SPVisor se tiene en esta pantalla, ya que a través de ella se introducen el modelo discreto de la planta y las matrices que conforman el esquema empleado. Lo que persigue esta forma de acceso es que el usuario efectúe fuera de línea todo el diseño de control y verifique su aplicación a través de SPVisor.

En la figura 4.3 se muestran los componentes que constituyen el sistema de control digital, en ella se observan la planta ( equipo simulador de procesos), la PC con el programa SPVisor y el módulo de acondicionamiento de señales.

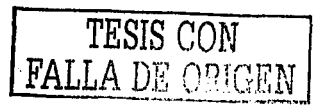

|              |   | S                |        |                                                                                                    |  |  |         |  |  |  |
|--------------|---|------------------|--------|----------------------------------------------------------------------------------------------------|--|--|---------|--|--|--|
|              |   | . .              |        | (糖核酸酶、糖苷酸酶 网络海峡 医尿素激酶 网络美洲美洲 医眼球球                                                                                                    |  |  |         |  |  |  |
|              |   | æ                |        | ISU DEL COLOSI SULTO DO GRI SULCA COLORI DO DEL COLORI DEL QUE DEL                                                                                                    |  |  |         |  |  |  |
|              | m | $\overline{z}$ o |        | What experience and the collection of the collection of the experience of the experience of the experience of the experience of the experience of the experience of the experience of the experience of the experience of the  |  |  |         |  |  |  |
|              |   | $^{\circ}$       |        | ber Por Ege can be charged by the Bord and the top of the control to the control of the control of the control of the control of the control of the control of the control of the control of the control of the control of the |  |  |         |  |  |  |
|              |   |                  |        | ton and sea box be a collect a sea box box of the collect and box hos                                                                                                    |  |  |         |  |  |  |
|              |   | ÷                |        | ELV SZE DEZ KED ALE ALE TENETEK DEZ DEZ KED KAD AND TAK JOS TAT KED.                                                                                                    |  |  |         |  |  |  |
| وستاء الما   |   | 4.0              |        | Por en le ana des son moi des portes en en en en sig en les                                                                                                    |  |  |         |  |  |  |
|              |   | $\mathbf{r}$     |        |                                                                                                    |  |  |         |  |  |  |
|              |   |                  |        | 经发展的 医线膜膜炎 医多氏结肠切除术 医多氏结肠切除术 医乳头炎 化对称结构                                                                                                    |  |  |         |  |  |  |
|              |   | ×.               |        | an katalon bajayan mung mengengan dan pe                                                                                                    |  |  |         |  |  |  |
|              |   |                  |        | MA DIA BIG DI HATA DI MA 2014AN NG BINA DI MASA NG KALIN MELAW                                                                                                    |  |  |         |  |  |  |
| i<br>History |   |                  |        | to a fine to be the set and the late of the set of the set of the set of the set of the set of the set of the                                                                                                    |  |  |         |  |  |  |
|              |   |                  |        | an Marts de la calco de labre en la polo de Su da Auga                                                                                                    |  |  |         |  |  |  |
| is<br>Sa     |   | n.               |        | <b>Alexandrica an Exica de Manifesta de Manifesta de Manifesta de Manifesta de Manifesta de Manifesta de Manifest</b>                                                                                                    |  |  |         |  |  |  |
|              |   |                  |        | 5岁3 30公 00% \$2% 84% \$2% \$3% \$3% \$2% \$3% \$2% \$2% \$2% \$2%                                                                                                    |  |  |         |  |  |  |
|              |   |                  |        | PRESIDENT PRESIDENT PRESIDENT AND DELTA VALUE AV                                                                                                    |  |  |         |  |  |  |
|              |   |                  | 医胎芽性白喉 | en 2008 en 2008 en der Kommen der der beste der bestehenden bestehenden bestehenden bestehenden bestehenden be                                                                                                    |  |  |         |  |  |  |
|              |   |                  |        | . . White the pace family communicates the                                                                                                    |  |  |         |  |  |  |
| ĝ            |   | e.               |        | <b>THE MAIN DEVELOPMENT WAS LOTER BY AN AN AN ANY OF</b>                                                                                                    |  |  |         |  |  |  |
|              |   |                  |        | 9412 : 233 234 245 23 23 24 32 32 32 33 33 34 35 36 36 36                                                                                                    |  |  |         |  |  |  |
|              |   |                  |        | 中国中国 医甲基苯基苯基甲基甲基甲基甲基苯甲基甲基苯基                                                                                                    |  |  |         |  |  |  |
|              |   |                  |        |                                                                                                    |  |  |         |  |  |  |
|              |   |                  |        |                                                                                                    |  |  |         |  |  |  |
|              |   |                  |        |                                                                                                    |  |  |         |  |  |  |
|              |   |                  |        |                                                                                                    |  |  | SPVisor |  |  |  |
|              |   |                  |        |                                                                                                    |  |  |         |  |  |  |
|              |   |                  |        |                                                                                                    |  |  |         |  |  |  |

**Figura 4.1 Despliegue de la señal de salida.** 

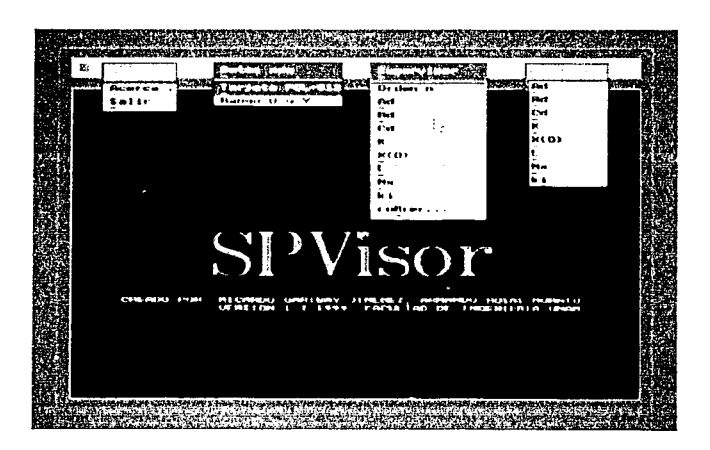

**Figura 4.2 Deplegado fuera de línea** 

e.

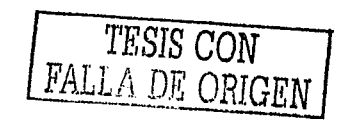

38

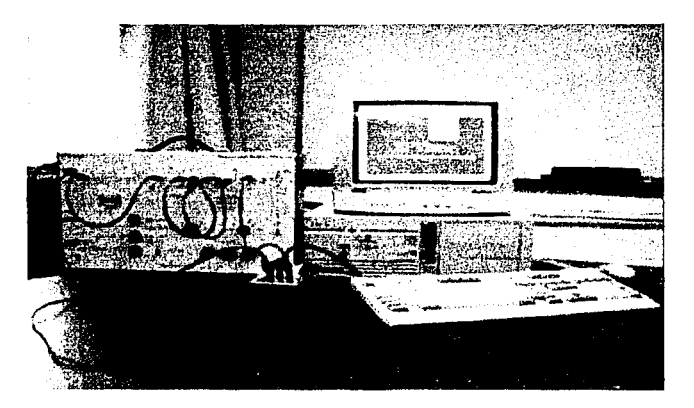

Figura 4.3 Componentes del sistema de control digital

# 4.2. Descripción del esquema de regulación

Se ha dicho que el SPVisor puede ejercer control sobre plantas de orden 5 6 menor, de una entrada y una salida, mostrando los cambios en esta última, en tiempo real, al recibir cambios en los parámetros del controlador o del observador. A continuación veremos ccn mayor detalle, el esquema de regulación que se utiliza en el presente trabajo, así como los datos que deben introducirse.

La regulación de la planta se lleva a cabo por retroalimentación de estado, descrita en el capítulo 2, con lo cual el programa calcula la señal de control 2.3, la cual a su vez requiere el estado estimado en el observador. Por lo anterior se observa que es información fundamental, introducir los datos de la planta discretos, es decir, las matrices  $Ad, Bd, Cd$ , la matriz del observador  $L_d$ , y las matrices de control  $N_x$  y  $K_d$ . Como la planta es tipo 1 no requiere un integrador en el controlador, por lo que el elemento  $K$ , de la matriz de ganancias se introduce como cero. Además se da el orden de la planta, así como el tiempo de muestreo.

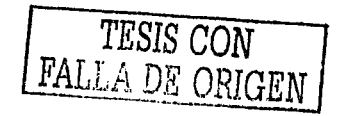

### 4.3. Características de aplicación.

Durante la operación en línea, la acción de control es ininterrumpida, las variables se despliegan en forma de barras y/o como gráficas contra el tiempo. La señal de control "u" se muestra en porcentaje y la salida en volts. Empleando gráficos en VGA y el mouse, las interfaces son muy amigables.

En la figura 4.2. se pueden observar las diferentes opciones del menú principal, cada una· de estas opciones habilita la configuración de los módulos del programa en donde el usuario debe definir los parámetros o datos que requiere el algoritmo de control

Esta forma de acceso, permite que el usuario realice el diseño de control fuera de línea y que utilice el programa SPVisor para verificar el comportamiento, aplicándolo directamente a la planta física.

Corresponderá al capitulo siguiente, mostrar las pruebas y la aplicación de dicho esquema.

*TESIS CON FALLA DE ORIGEN* 

# **Capítulo 5 Simulación y Aplicación del Diseño**

Para efectuar las pruebas correspondientes, se utilizó el equipo simulador de procesos "PCS327 MK3" de la marca Feedback, del cual se mencionan sus características principales en el capítulo 3.

A continuación, se describe el desarrollo de la simulación y aplicación física del diseño:

1.- Caracterización de la planta bajo prueba, que consiste en obtener el modelo discreto de variables de estado.

2.- Se realiza el diseño para obtener las matrices de retroalimentación de estado *K* y observador de estado *L.* empleando el software MATLAB, de acuerdo con la fundamentación que se desarrolla en el capitulo 2. Para el esquema LQR, ha sido necesario probar diferentes valores de las matrices Q y R, con el propósito de obtener los mejores desempeños. El observador se ha determinado por el método de Ackermann, para todas las variantes LQR.

3.- Simulación de pruebas en MATLAB para seleccionar el mejor diseño con base en el desempeño proporcionado por Q y R.

4.- Aplicación física en la planta, empleando SPVisor. el modelo discreto y la selección del mejor diseño derivado de la etapa de simulación

El proceso bajo prueba es la planta de tercer orden con un polo en el origen:

$$
G(s) = \frac{1}{s(s+1)^2}
$$

La cual se implementó de la siguiente forma:

hek Albert Albert

load disturbance

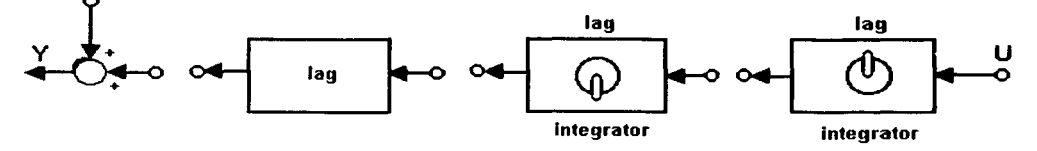

**Figura 5.1 Simulación del proceso** 

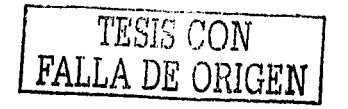

En forma discreta queda definida como:

$$
G(z) = \frac{(0.15858)10^{-3}(z+0.2548)(z+3.55)}{(z-1)(z-0.9048)^2}
$$

cuyo modelo discreto de variables de estados es el siguiente:

AR (발전용자) THE SATU

$$
A_d = \begin{bmatrix} 2.8097 & -2.6284 & 0.8187 \\ 1 & 0 & 0 \\ 0 & 1 & 0 \end{bmatrix}, B_d = \begin{bmatrix} 1 \\ 0 \\ 0 \end{bmatrix}
$$

 $Cd = 10^{-3} [0.1586 \quad 0.6035 \quad 0.1435]$ 

Dicho modelo se obtuvo por el método de aproximación ROC y un período de muestreo de 0.1 seg.  $_{\rm H}$ ,  $_{\rm H}$  ,  $_{\rm H}$  ,  $_{\rm H}$  ,  $_{\rm H}$ 

La especificación para todas las pruebas es la misma:

Polos dominantes: Mp= 0.2 *y* tr=2.2 seg.

Polos del observador: q1, 2, 3= -15

#### **5.1. Pruebas y resultados del control por retroalimentación de estados y observador, por asignación de polos**

Con la ayuda del programa MATLAB pretr996 (ver Apéndice) se obtuvieron las siguientes matrices de diseño, basándose en el algoritmo de Ackermann por asignación de polos y estimación de las variables de estado por el observador, vistos en el capítulo 2. Esta aplicación se toma como referencia de comportamiento para comparar los esquemas LQR posteriores. En la figura 5.2, se muestran los resultados obtenidos.

> $K_d = [0.5043 \quad -0.9472 \quad 0.4491] \quad \dots \dots \tag{5.1}$  $L_d^T = [3841.7 \quad 2295.7 \quad 1014.4] \quad$  ....... (5.2)  $N_x^T = [1104.3 \quad 1104.3 \quad 1104.3 \quad \dots \dots \tag{5.3}$

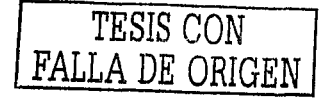

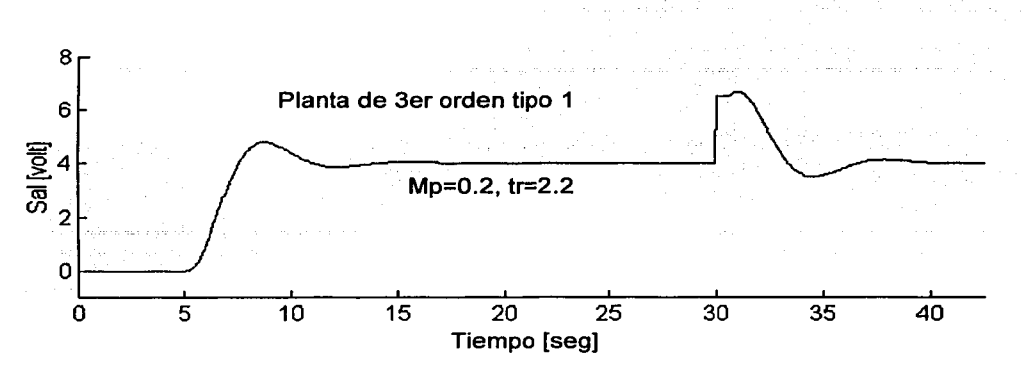

Figura 5.2 Resultado de la simulación en MATLAB del control por realimentación de estado y observador.

A continuación y utilizando las mismas matrices de diseño se realiza la prueba fisica sobre la planta utilizando el programa SPVisor. El resultado de esta prueba se muestra en la figura 5.3, en la cual la línea de color rojo, es la respuesta del sistema ante el cambio del valor de referencia  $\Delta r = 4$ .

|      | $\ddot{\phantom{0}}$ |                          |                                                       |                                                                                                   |                                      |                                            |                   |                         |                       |                   |                                                                |                                                   |              |                                               |  |                                                     |                                                                                                    |                                                                                        |                                                                                                    |                                                                                                    |                                                                                              |                                                        |  |  |  |
|------|----------------------|--------------------------|-------------------------------------------------------|---------------------------------------------------------------------------------------------------|--------------------------------------|--------------------------------------------|-------------------|-------------------------|-----------------------|-------------------|----------------------------------------------------------------|---------------------------------------------------|--------------|-----------------------------------------------|--|-----------------------------------------------------|----------------------------------------------------------------------------------------------------|----------------------------------------------------------------------------------------|----------------------------------------------------------------------------------------------------|----------------------------------------------------------------------------------------------------|----------------------------------------------------------------------------------------------|--------------------------------------------------------|--|--|--|
|      |                      |                          |                                                       |                                                                                                   |                                      |                                            |                   |                         |                       |                   |                                                                |                                                   |              |                                               |  |                                                     |                                                                                                    |                                                                                        |                                                                                                    |                                                                                                    |                                                                                              |                                                        |  |  |  |
|      | $-0.11$              |                          |                                                       |                                                                                                   |                                      |                                            |                   |                         |                       |                   |                                                                |                                                   |              |                                               |  |                                                     |                                                                                                    |                                                                                        |                                                                                                    |                                                                                                    |                                                                                              |                                                        |  |  |  |
|      |                      |                          |                                                       |                                                                                                   |                                      |                                            |                   |                         |                       |                   |                                                                |                                                   |              |                                               |  |                                                     |                                                                                                    |                                                                                        |                                                                                                    | Þ                                                                                                    |                                                                                              |                                                        |  |  |  |
|      | - 11                 |                          |                                                       |                                                                                                   |                                      |                                            |                   |                         |                       |                   |                                                                |                                                   |              |                                               |  |                                                     |                                                                                                    |                                                                                        |                                                                                                    |                                                                                                    |                                                                                              |                                                        |  |  |  |
|      |                      |                          |                                                       |                                                                                                   |                                      |                                            |                   |                         |                       |                   |                                                                |                                                   |              |                                               |  |                                                     |                                                                                                    |                                                                                        | r.                                                                                                    |                                                                                                    |                                                                                              |                                                        |  |  |  |
|      | п                    |                          |                                                       |                                                                                                   |                                      |                                            |                   |                         |                       |                   |                                                                |                                                   |              |                                               |  |                                                     |                                                                                                    |                                                                                        |                                                                                                    |                                                                                                    |                                                                                              |                                                        |  |  |  |
|      |                      |                          |                                                       |                                                                                                   |                                      |                                            |                   |                         |                       |                   |                                                                |                                                   |              |                                               |  |                                                     |                                                                                                    | حيرك                                                                                   |                                                                                                    |                                                                                                    |                                                                                              | 65                                                     |  |  |  |
|      |                      |                          |                                                       |                                                                                                   |                                      |                                            |                   |                         |                       |                   |                                                                |                                                   |              |                                               |  | <b>Tank</b>                                         |                                                                                                    |                                                                                        |                                                                                                    |                                                                                                    |                                                                                              |                                                        |  |  |  |
|      |                      |                          |                                                       |                                                                                                   |                                      |                                            |                   |                         |                       |                   |                                                                |                                                   |              |                                               |  |                                                     |                                                                                                    |                                                                                        | ×                                                                                                    |                                                                                                    | Đ.                                                                                           |                                                        |  |  |  |
|      |                      |                          | . .                                                   |                                                                                                   |                                      |                                            |                   |                         |                       |                   |                                                                |                                                   |              |                                               |  |                                                     |                                                                                                    |                                                                                        |                                                                                                    |                                                                                                    |                                                                                              |                                                        |  |  |  |
|      |                      |                          |                                                       |                                                                                                   |                                      |                                            |                   |                         |                       |                   |                                                                |                                                   |              |                                               |  |                                                     |                                                                                                    | R)                                                                                     |                                                                                                    |                                                                                                    |                                                                                              | 39.52                                                  |  |  |  |
|      |                      |                          |                                                       |                                                                                                   |                                      |                                            |                   |                         |                       |                   |                                                                |                                                   | m            |                                               |  |                                                     |                                                                                                    |                                                                                        |                                                                                                    |                                                                                                    |                                                                                              |                                                        |  |  |  |
|      |                      |                          |                                                       |                                                                                                   |                                      |                                            |                   |                         |                       |                   | ю                                                              | æ                                                 | 325          |                                               |  |                                                     | æ                                                                                                    |                                                                                        | в                                                                                                    |                                                                                                    |                                                                                              |                                                        |  |  |  |
|      |                      |                          |                                                       |                                                                                                   |                                      |                                            |                   |                         |                       |                   |                                                                |                                                   |              |                                               |  |                                                     |                                                                                                    | en,                                                                                    |                                                                                                    |                                                                                                    |                                                                                              |                                                        |  |  |  |
|      |                      |                          |                                                       |                                                                                                   |                                      | ł                                          |                   |                         |                       |                   |                                                                |                                                   |              |                                               |  |                                                     |                                                                                                    |                                                                                        |                                                                                                    |                                                                                                    |                                                                                              |                                                        |  |  |  |
|      |                      |                          |                                                       |                                                                                                   |                                      |                                            |                   |                         |                       |                   |                                                                |                                                   |              |                                               |  |                                                     |                                                                                                    |                                                                                        |                                                                                                    |                                                                                                    |                                                                                              |                                                        |  |  |  |
| w™∕w |                      |                          |                                                       |                                                                                                   |                                      |                                            |                   |                         |                       |                   |                                                                |                                                   |              |                                               |  |                                                     |                                                                                                    |                                                                                        |                                                                                                    |                                                                                                    |                                                                                              |                                                        |  |  |  |
|      | 璽                    | $A^{\{1,1\}}$<br>مدماتها | 3.9746<br>1.6239<br>3.8813<br>-0.0067<br>4.0000<br>E. | <b>BL 11</b><br>1.11<br>4.11<br>$\mathbf{z}$<br>$(1 - 1)$<br>$B \rightarrow 0$<br>$6 - 1$<br>p. n | 117 13<br>$-1 - 1$<br>$C = 0.1$<br>R | <b>国内政策</b> 法法<br><b>THE REAL PROPERTY</b> | SUPERUL ST<br>高速度 | 西里<br>医阴极性<br>医结核素酸 医活性 | . 松花 医动物医水杨酸<br>iat - | CO.<br>医脚<br>w∩∧u | <i>union with the</i><br><b>Beat</b><br>RS.<br><b>TERMINGA</b> | 医罗恩曼<br>5223834<br><b>Age</b><br>w<br><b>ERED</b> | <b>BE NO</b> | ■歴代<br><b>AN ER DE LA PHER LA DA LA DE LA</b> |  | - 247 - 2<br><b>Section</b><br>ki istv<br>×<br>an s | <b>MANUTE COMP</b><br><b>彩画演讲 医医神经性神经性</b><br><b>Karan<u>etin Malayu</u>n</b><br>esa<br>WAS BOUGENED ON BEEN AND DE NO DE | 緊急性炎 经增长终止转移 的复数<br>H<br>网络轻柔的复数<br>۹P<br>et for det var van det bere het man<br>191 E | 植物植物<br><b>RNESTRA SORIONI</b><br>医基本思想性脊髓膜炎 计数据数据数据 医阴道 医腹腔膜 法国<br> 焼  発  軽い<br>tн<br>2013年12月13日 13月25日 13月25日 13日 13日 13日 13日<br>٠ | 经过价格 经重新成本 化二氯化物 医心房 医心房 医心房 医心房 医心房 医心房性<br><b>Deador</b><br>RAKA KUBILI 1951 BI BI BI BI BI BI BI<br>医感觉<br>٠ø | ra provinci pa isha ku ta ba wi ta ka ka ka bi pa<br>k se<br>法有保留的法<br>e<br>të de<br>SPVisor | $t$ inn)0<br>e s<br>parta Ba<br>m.<br>5799<br>작도<br>œ۶ |  |  |  |

Figura 5.3 Prueba física en SPVisor

En esta respuesta se observa que el sistema logra un error de estado estable nulo gracias a la presencia del integrador de la planta; asimismo, se satisfacen las especificaciones del comportamiento dinámico respecto a los polos

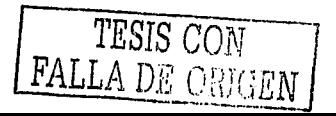

43

dominantes, dando un sobrepaso *y* un tiempo de levantamiento iguales a los especificados.

# 5.2. Pruebas *y* resultados aplicando control óptimo

Las pruebas realizadas, tanto en la simulación como la aplicación física con el programa SPVisor, toman como base las matrices de diseño  $N^T$  y la matriz L del observador, que se obtuvieron empleando el esquema anterior; mientras que la matriz de ganancia del controlador  $K$  se calculó con la especificación de las matrices de ponderación Q y *R, y* con base en el modelo del proceso de optimización que se plantea en el capítulo 2.

# 5.2.1. Pruebas en MATLAB

Como ya se mencionó, en la simulación con MATLAB se experimenta con diferentes valores de las matrices de ponderación Q *y* R, obteniéndose elementos suficientes para seleccionar las matrices adecuadas conforme a los criterios establecidos y proceder a efectuar las pruebas con SPVisor.

En esta etapa de cálculo, se realizaron múltiples pruebas de las cuales se presentan áquellas, cuyos resultados se consideran más significativos.

En la figura 5.4 se muestran las señales de salida  $y(k)$  y las de control  $u(k)$  de cada una de las pruebas efectuadas.

Las gráficas muestran en forma comparativa para cada diseño y permite la comparación entre cada uno de ellos.

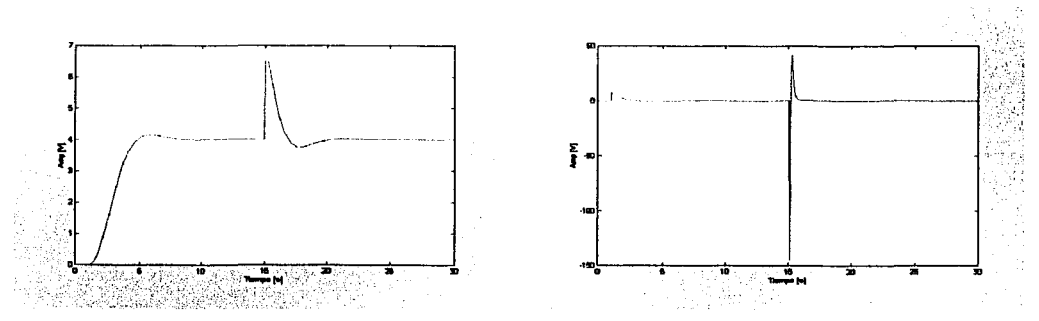

Señal de salida  $y (k)$  y de control  $u (k)$ . Diseño 1

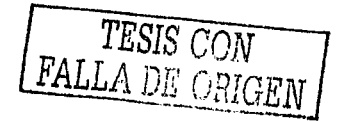

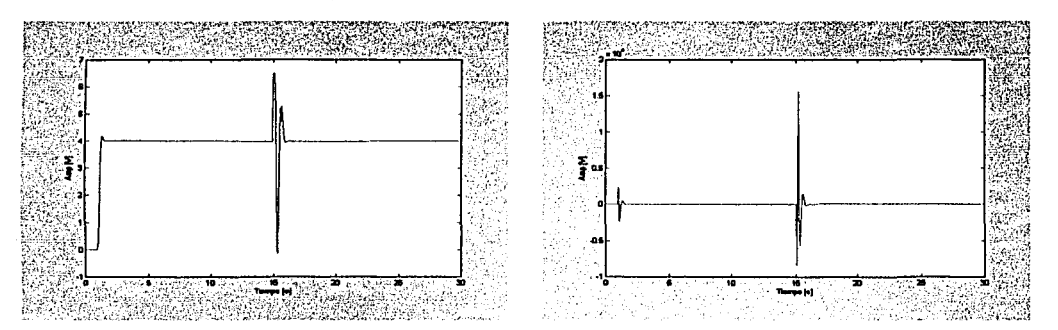

45

Señal de salida  $y(k)$  y de control  $u(k)$ . Diseño 2

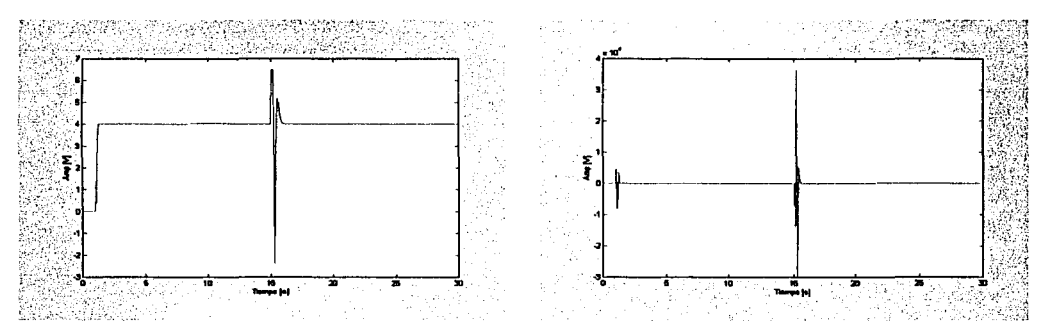

Señal de salida *y* (k) y de control *u* (k) . Diseño 3

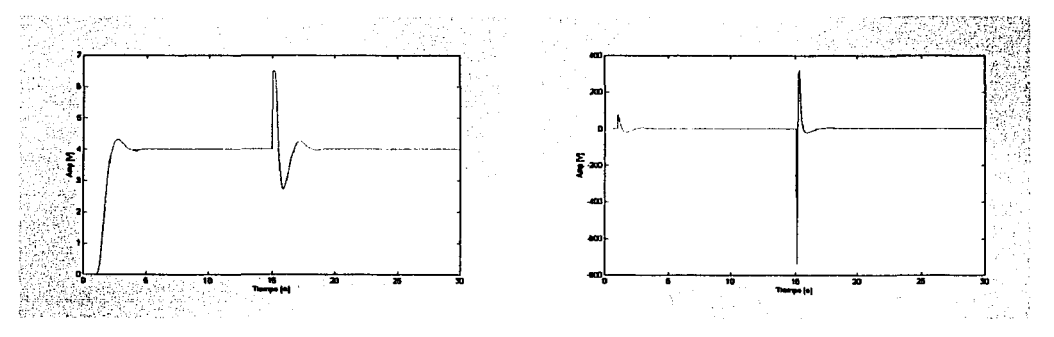

Señal de salida  $y(k)$  y de control  $u(k)$ . Diseño 4

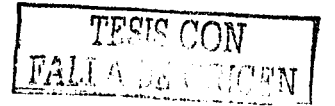

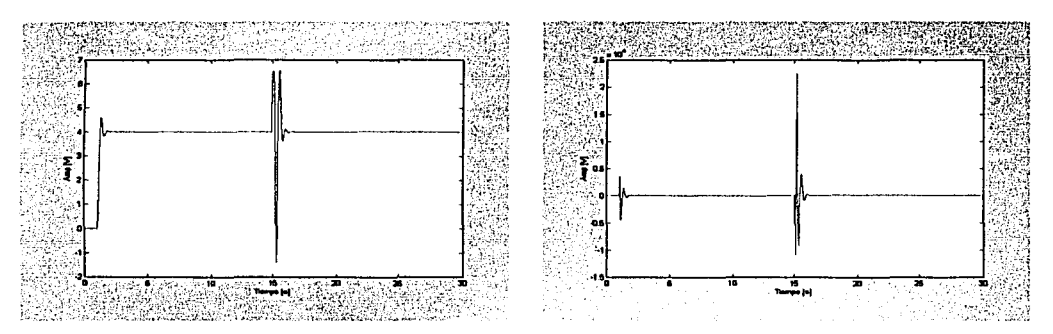

Señal de salida *y* (k) y de control *u* (k). Diseño 5

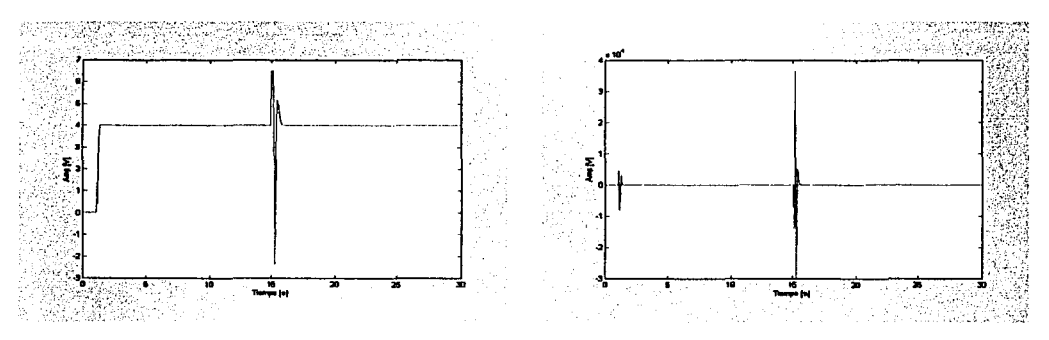

Señal de salida *y* (k) y de control *u* (k). Diseño 6

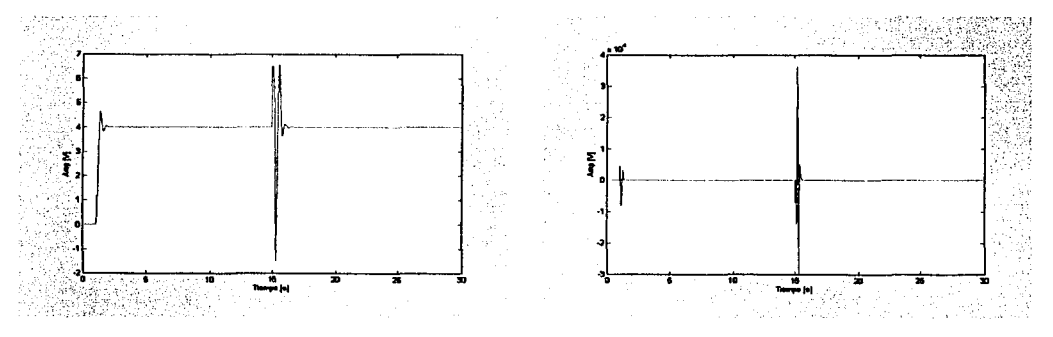

Señal de salida  $y (k)$  y de control  $u (k)$ . Diseño 7

TESIS CON FALLA DE ORIGEN

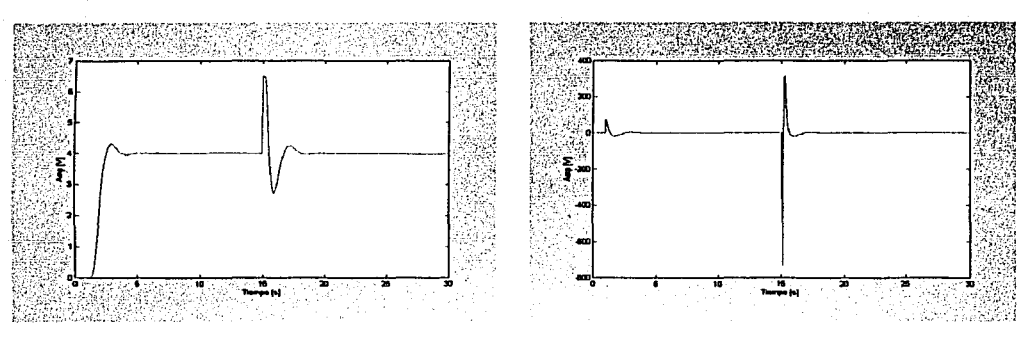

Señal de salida *y* (k) y de control *u* (k). Diseño 8

# Figura 5.4 Gráficas que muestran las señales obtenidas en los diseños efectuados.

A continuación se presenta un breve análisis de cada diseño.

# Diseño 1

Utilizando las matrices de ponderación

$$
Q = \begin{bmatrix} 1 & 0 & 0 \\ 0 & 1 & 0 \\ 0 & 0 & 1 \end{bmatrix} \quad \text{Y} \quad R = 150
$$

La matriz de control resulta:

 $K = \begin{bmatrix} 0.0994 & -0.1754 & 0.0776 \end{bmatrix}$ 

# Observación al Diseño 1:

El diseño 1 cubre las especificaciones, aunque el tiempo de elevación *t*, está en el límite. Esta es la prueba en donde se tuvo el tiempo de retardo más largo. Por otro lado es importante señalar que la señal de control está dentro de límites

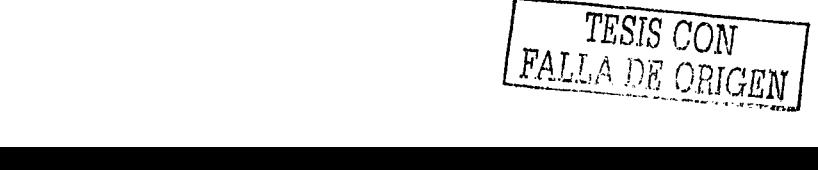

47

aceptables, a pesar de que rebasa los valores máximos permitidos por la limitación de lo que será el actuador en la prueba física.

# Diseño<sub>2</sub>

Considerando las matrices de ponderación

$$
Q = \begin{bmatrix} 100 & 0 & 0 \\ 0 & 100 & 0 \\ 0 & 0 & 100 \end{bmatrix} \quad \text{Y} \quad R = 100
$$

La matriz de control resulta:

$$
K = [2.0167 - 2.2352 \quad 0.7435]
$$

# Observación al Diseño 2:

El diseño 2 cubre las especificaciones satisfactoriamente, tanto en el sobrepaso  $M<sub>p</sub>$  como en el tiempo de elevación  $t<sub>r</sub>$ , el inconveniente se tiene en el gran esfuerzo de control que debe emplearse, con valores del orden de 10 a la cuatro lo que lo hace inviable.

# Diseño 3

Empleando las matrices de ponderación:

$$
Q = \begin{bmatrix} 1000 & 0 & 0 \\ 0 & 1000 & 0 \\ 0 & 0 & 1000 \end{bmatrix} \quad \text{Y} \quad R = 1
$$

La matriz de control resulta:

$$
K = [2.8097 - 2.6284 \quad 0.8187]
$$

# Observación al Diseño 3:

Se puede observar que tal diseño cubre las especificaciones satisfactoriamente, tanto en el sobrepaso M<sub>p</sub> como en el tiempo de elevación t,, mostrando en

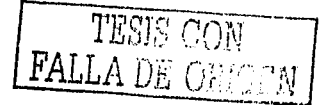

este último, uno de los tiempos de elevación más cortos de la serie de pruebas realizadas. En cuanto a la señal de control requerida se observa que son excesivamente grandes los valores requeridos para efectuar el control, marcando la no viabilidad de este diseño ..

#### **Diseño 4**

Considerando las matrices de ponderación

$$
Q = \begin{bmatrix} 1 & 0 & 0 \\ 0 & 1 & 0 \\ 0 & 0 & 1 \end{bmatrix} \quad \text{Y} \quad R = 100
$$

La matriz de control resulta:

$$
K = [0.3855 - 0.6322 \quad 0.2636]
$$

#### **Observación al Diseño 4:**

Se puede observar que se cubren las especificaciones satisfactoriamente, tanto en el sobrepaso *M p* como en el tiempo de elevación *t,* . En cuanto a la señal de control requerida, ésta requiere de voltajes del orden de las centenas de volts que a pesar de ser menores que algunos otros de los diseños, no pueden ser manejados por el actuador.

#### **Diseño 5**

Utilizando las matrices de ponderación:

TE DI JERUS 1990.<br>Provincia de la Regional

$$
Q = \begin{bmatrix} 1 & 0 & 0 \\ 0 & 1 & 0 \\ 0 & 0 & 1 \end{bmatrix} \quad \text{Y} \quad R = 1
$$

La matriz de control resulta:

$$
K = [2.2625 - 2.2224 \quad 0.7570]
$$

K = [2.2625 - 2.2224 0.7570] . . . *TESIS CON* ...

ESTA TESES NO SAIT **DE LA BIE: NEW C** 

# Observación al Diseño 5:

Se puede observar que se cubren las especificaciones, pero el sobrepaso  $M_{\text{n}}$ , prácticamente está en el límite de la especificación. En cuanto a la señal de control requerida, nuevamente se observa que son excesivamente grandes los valores requeridos para efectuar el control.

# Diseño 6

Empleando las matrices de ponderación

[ 1000  $Q = \begin{pmatrix} 0 & 0 \\ 0 & 0 \end{pmatrix}$ o o 1000  $\begin{bmatrix} 0 & 0 \ 00 & 0 \ 0 & 1000 \end{bmatrix}$  y  $R = 0.001$ 

Las matriz de control resulta:

$$
K = [2.8097 - 2.6284 \quad 0.8187]
$$

# Observación al Diseño 6:

Se puede observar que se cubren las especificaciones, en el caso del sobrepaso  $M<sub>e</sub>$ , este es prácticamente nulo, y resulta ser el diseño en donde se obtuvo el tiempo de elevación más corto de toda la gama de experimentos. En cuanto a la señal de control requerida, nuevamente se observa que son excesivamente grandes los valores requeridos para efectuar el control, y aunque MATLAB lo muestra como viable, se tienen limitaciones al aplicarse en el proceso físicamente.

a kacamatan ing Kabupatèn

# Diseño 7

Considerando las matrices de ponderación:

$$
Q = \begin{bmatrix} 1 & 0 & 0 \\ 0 & 1 & 0 \\ 0 & 0 & 1 \end{bmatrix} \quad \text{Y} \quad R = 0.001
$$

La matriz de control resulta:

TESIS CON<br>ALLA DE GRIGEN

 $K = \begin{bmatrix} 2.2915 & -2.2305 & 0.7596 \end{bmatrix}$ 

#### Observación al Diseño 7:

Se puede observar que se cubren las especificaciones, en el caso del sobrepaso *M*<sub>p</sub>, éste se encuentra en el límite, se observa, además gran similitud con los resultados obtenidos en el diseño 5. En cuanto a la señal de control requerida, nuevamente se observa que son excesivamente grandes los valores requeridos para efectuar el control, por lo que no se aplica en SPVisor ya que se considera inviable.

#### Diseño 8

Utilizando las matrices de ponderación

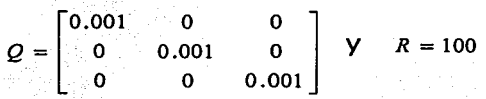

La matriz de control resulta:

$$
K = [0.3824 - 0.6276 \quad 0.2618]
$$

## Observación al Diseño 8:

Se puede observar que es el experimento que guarda el mejor esquema de respuesta en cuanto a las especificaciones, incluso por encima del Diseño 1, sólo que la señal de control requerida implica un esfuerzo de control de tal magnitud que la hace inviable en el proceso físico.

#### 5.2.2. Tabla de resultados

A continuación en la figura 5.5, se muestra en forma de tabla los resultados mencionados anteriormente, de donde se concluye que los diseños 1, 4 y 8 pueden ser probados con el programa SPVisor y en particular el experimento 1, el cual, cubre satisfactoriamente las especificaciones, y aunque la señal de control no es óptima, la amplitud pico a pico en modo regulador de la misma es la menor de todos los diseños probados.

$$
\boxed{\text{FALL} \land \text{PSG CON} \atop \text{FALL} \land \text{PSGEND}}
$$

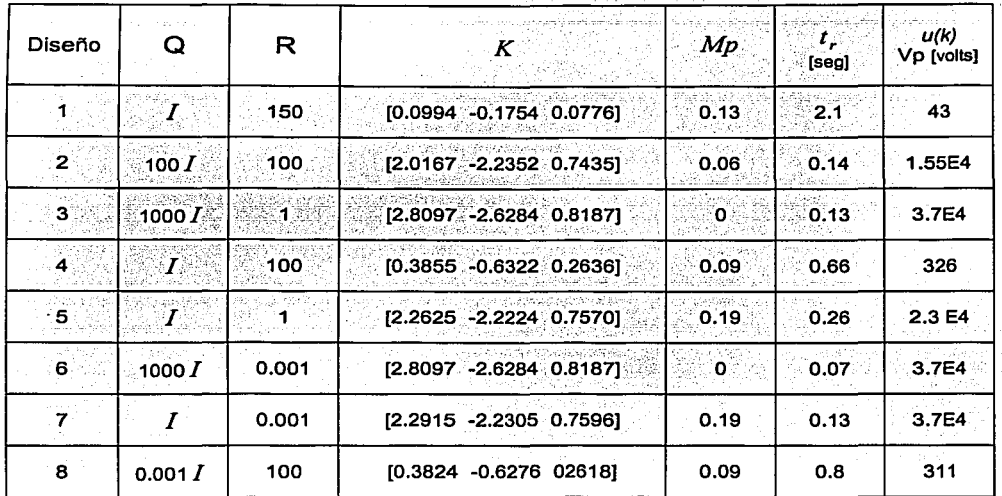

# **Figura 5.5 Tabla de resultados de la simulación en Matlab del controlador LQR.**

# **5.3. Prueba con el controlador SPVisor**

Una vez que se ha probado el algoritmo en el diseño del regulador LQR, con la simulación para diferentes valores de Q y R , se seleccionan los diseños 1, 4 y 8 como los más viables, tanto en modo servo como en el regulador.

Se utilizan los valores de la matriz de diseño *K* obtenidos para tales experimentos y se aplicaron directamente a la planta física experimental con el regulador SPVisor.

A continuación se muestran en la figuras 5.6, 5.7 y la 5.8, los comportamientos de los diseños 1, 4 y 8 respectivamente.

En cada gráfica se muestra el desplegado del resultado tal y como lo entrega el controlador SPVisor y se comprueba que los resultados obtenidos concuerdan con lo obtenido al simular con MATLAB.

**FALLA DE CONTALLA DE CONTEN** 

الكافية وكرامية فالمرابط

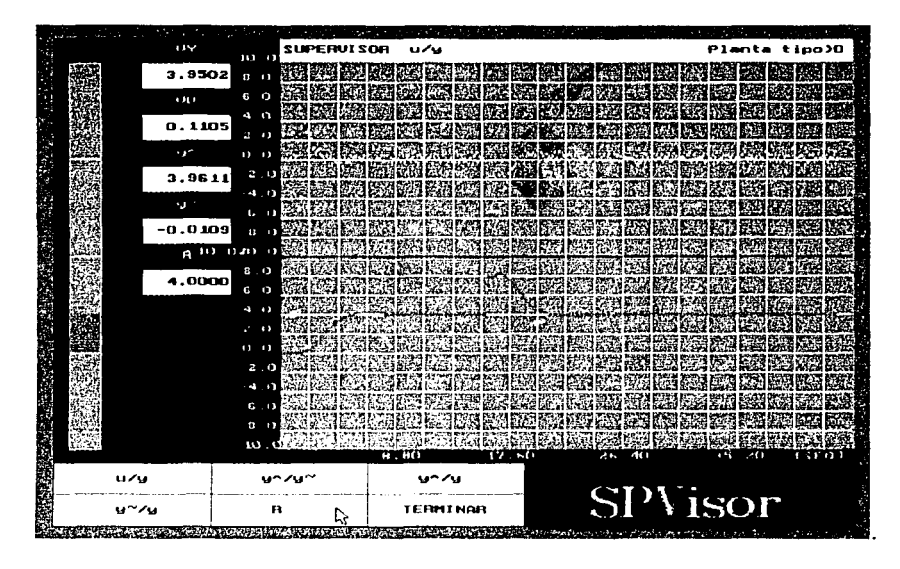

Figura 5.6 Despliegue de las señales de control y de salida. Diseño 1

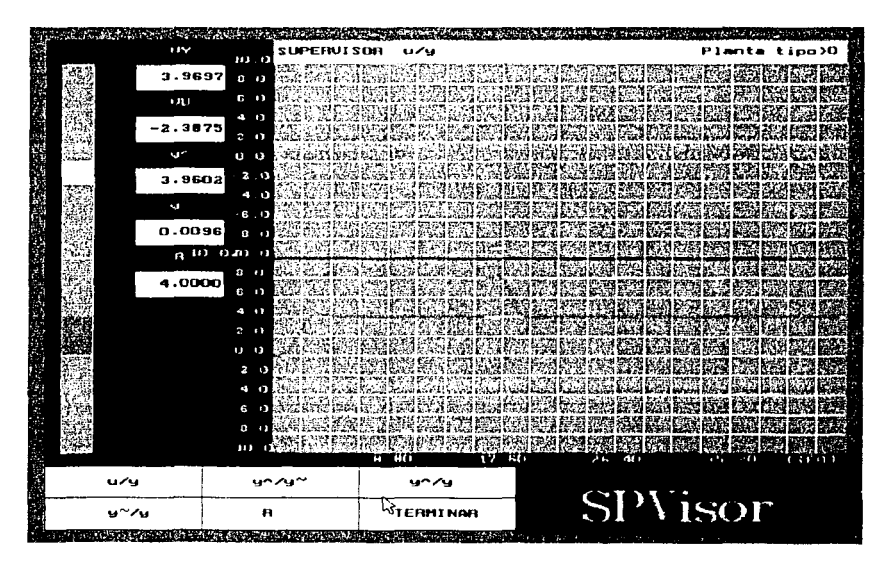

Figura 5.7 Despliegue de las señales de control y de salida. Diseño 4<br> $\sqrt{\frac{TSIS}{FALLA}}\frac{\overbrace{DS} \overbrace{CON}}{\overbrace{ORICEN}}$ 

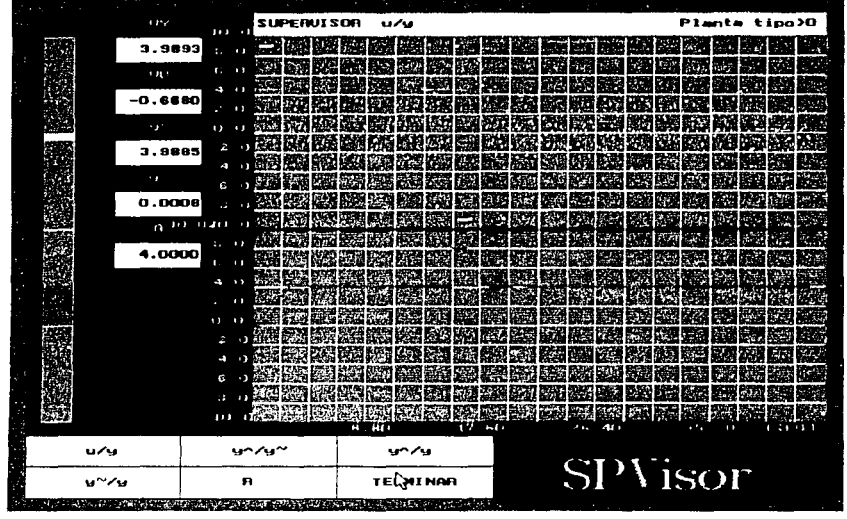

Figura 5.8 Despliegue de las señales de control y de salida. Diseño 8

#### 5.4. Análisis de resultados

De las pruebas efectuadas en la planta, se observa lo siguiente:

- Para valores de Q mucho mayores que R se tiene una respuesta muy rápida a los cambios de la señal de referencia asi como a las perturbaciones.

- Para valores de R mucho mayores que Q se tiene en cambio una respuesta mas lenta.

- Para valores iguales de Q y R, independientemente de los valores se tiene respuestas rápidas. Se observa que si los valores son pequeños el sobrepaso se aproxima al límite de las especificaciones, mientras que con valores grandes el sobrepaso disminuye considerablemente.

- Se puede observar con claridad el compromiso que existe entre el esfuerzo de control y el tiempo de respuesta.

- Se comprueba que los resultados obtenidos concuerdan con lo obtenido al simular con MATLAB.

FALLA DE ORIGEN

- Al hacer la comparación de la respuesta de la planta al esquema de retoafimentacion de estado y observador, con fa obtenida en el Diseño 1; se aprecia que en fa aplicación del esquema de control óptimo se tiene en general una mejor respuesta tanto en modo servo como én modo regulador, siendo fa unica desventaja que el tiempo de retardo es mayor; sin embargo éste se conserva dentro de fa especificación.

- Finalmente se concluye que el Diseño1, es el regulador más adecuado.

TESIS CON FALLA DE ORIGEN

# **Capítulo 6 Conclusiones**

Se considera que el objetivo del presente trabajo de tesis se cumple satisfactoriamente, ya que después de múltiples experimentos, y exploración exhaustiva del algoritmo, así como la simulación del mismo en MATLAB y tomando como base el diseño por asignación de polos (Ackermann). se puede observar que el problema de optimización de la función de costo .1 , se limita a una buena selección de las matrices Q y R.

Si se toma como criterio de evaluación para el desempeño del control óptimo LQR, al ahorro en el gasto en esfuerzo de control (energía) para controlar un sistema tanto en modo servo como en modo regulación, la consideración importante es que la matriz R debe ser mucho mayor que Q, aunque se tendrá una respuesta más lenta, ya que se observó el claro compromiso entre ambas variables.

Por otro lado si la prioridad es una respuesta sumamente rápida se tiene que invertir la relación entra ambas matrices (Q mayor que R), con el consecuente gasto en energía: porque se tendrían valores elevados en la señal de control. Lo anterior no se recomienda ya que a pesar de que las respuestas obtenidas para el caso contrario (para *R* > Q)) son más lentas, en ningún momento rebasaron las especificaciones.

Todos nuestros resultados son aplicables a procesos similares, en donde no se presentan efectos no lineales significativos, por lo que siempre será necesario en primer lugar, proponer valores para Q y R, siguiendo las características aquí indicadas y hacer las simulaciones necesarias, previo a la aplicación fisica, tanto en modo servo como en modo regulador.

Es importante notar que en todos los experimentos se tuvieron resultados congruentes entre la aplicación física y la simulación con MATLAB.

Se comprobó que este algoritmo de diseño, en el enfoque de control óptimo genera respuestas estables, sólo hay que tener cuidado con las limitaciones físicas de los actuadores, para evitar la saturación de los mismos. Asimismo se comprobó que la respuesta del sistema al aplicar este esquema de control es mejor tanto teorica como experimentalmente, que la respuesta presentada con el esquema de retroalimentación de estados y observador, tanto en modo servo como en modo regulador.

Otro punto importante de comentar, es con relación a la planta, ya que el presente esquema y controlador puede aplicarse a una planta física real, quedando como propuesta para futuros trabajos de tesis.

Acerca del programa SPVisor, se puede decir que mostró todas sus virtudes, tanto en el aspecto pedagógico, como en el de la aplicación en sistemas reales, que se adecúen a las características de dicho controlador.

TESIS CON FALLA DE ORIGEN

# **Bibliografía**

- 1. Franklin G.F., Powell J.D. y Workman M.L., Digital Control of Dynamic Systems, 2<sup>nd</sup> ed., (Addison-Wesley, New York), (1990).
- 2. Ogata K., Ingenieria de Control Moderna, 3ª ed., (Prentice-Hall Hispanoamericana, México), (1998).

المنادر والمستحدث والمستحدث والمكافئ والمستحقق والمتحافين والمستحق وأنها والمتحدة أوالمستحدث

المواصلة المستقبل المستقبل المستقبل المستقبل المستقبل المستقبل المستقبل المستقبل المستقبل المستقبل المستقبل المستقبل

- 3. Isermann Rolf, Digital Control Systems (Vol. 1 Fundamentals, Deterministic Control), 2<sup>+</sup> ed., (Springer-Verlag, Germany), (1989).
- 4. Ollero B. Anibal, Control por Computadora: Descripción Interna y diseño óptimo, (Alfaomega-Marcombo, Barcelona, España), (1991).
- 5. Philips Charles L. y Nagle Jr. H Troy, Sistemas de Control Digital: Análisis y Diseño, (Prentice-Hall-Gustavo Gili), (1987).
- 6. Kuo Benjamin C., Sistemas de Control Digital, 2ª ed., (Cecsa, México),  $(2000)$ .
- 7. Levine William S. Editor, The Control Handbook (IEEE Press), (1996).
- 8. Ogata K., Discrete Time Control Systems, 2<sup>~</sup> ed., (Prentice Hall), (1995).

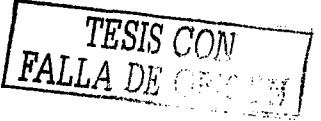

58

# Programa en Matlab para el cálculo del regulador cuadrático DLQR

%Control analógico %Realimentacion de estado y observador %Planta continua controlada por spv3, versión spvi %Datos para el sistema simulado retr993.m

- --- %Especificación: dos polos estables dados por xi y wn, através de Mp y tr

%planta continua numpl=input('numerador='); denpl=input('denominador=');  $[A,B,C,D]=tf2ss(numpl,denpl);$ 

%periodo de muestreo  $%$  T=input('T=');  $T = .1;$ 

%planta discreta [numpld,denpld]=c2dm(numpl,denpl,T,'zoh'); [Ad,Bd,Cd,Dd]=tf2ss(numpld,denpld); %[Add,Bdd,Cdd,Ddd]=c2dm(A,B,C,D,T,'zoh'); [n,m]=size(Ad);

```
%matriz Q 
q11=input('q11=');
q22=input('q22='); 
q33=input('q33='); 
%V=[q11 ;q22;q33]; 
V=[q11 ;q22]; 
QQ=diag(V,O); 
QQd=exp(QQ*T); 
%matriz R 
r11 = input('r11 =');RR=[r11]; 
RRd=exp(RR*T); 
%Parametros continuos
```
%orden del sistema

%especificación de los polos del observador q=input('polos del observador continuo=');  $q1=q$ ;

```
Apéndice
```

```
a2=a;
Q=[q1; q2];
if n > 2for J=3:n; 
   q(J)=q;
   Q=[Q; q(J)];
end<br>end
end '. •' "' ..
```
%Coeficientes de la especificación discreta Qd=exp(Q\*T);

%inicializacion de condiciones iniciales for  $l=1:n$ . xO(l)=O; end

```
%anexo2 
ld=eye(n,n); 
M=[{Ad-ld) Bd;Cd O]; 
R = [zeros(n, 1); 1];
N=M\R; 
Nx=[];
for J=1:n.
   Nx=[Nx;N(J)]; 
end 
Nu=[N{n+1 )];
```
%Cálculo del regulador cuadrático [Kd,Sd,Ed]=dlqr(Ad,Bd,QQd,RRd);  $[K, S, E] =$ lqrd $(A, B, QQ, RR, T);$ 

```
%Cálculo del observador 
L=acker(Ad',Cd',Qd);
```
TESIS CON FALLA DE ORIGEN